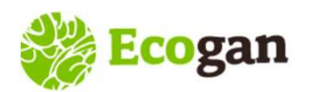

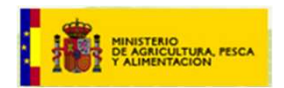

# Alta y Acceso a ECOGAN

# Tipos de Usuario

# Sistemática de la comunicación

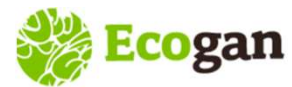

ALTA y ACCESO A ECOGAN, TIPO DE USUARIOS y SISTEMÁTICA DE COMUNICACIÓN EL ENTREMADE DE L'ESTERMADE DE L'ESTERMA

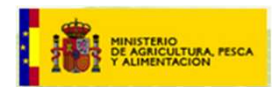

# Alta y Acceso a ECOGAN

- **Ecogan ALTA y ACCESO A ECOGAN, TIPO DE USUARIOS y SISTEMÁTICA DE COMUNICAC**<br>A **y Acceso a ECOGAN**<br>- Alta en ECOGAN Sistema de acceso REGEUS<br>- Acceso a ECOGAN Mis granjas REGA
- 

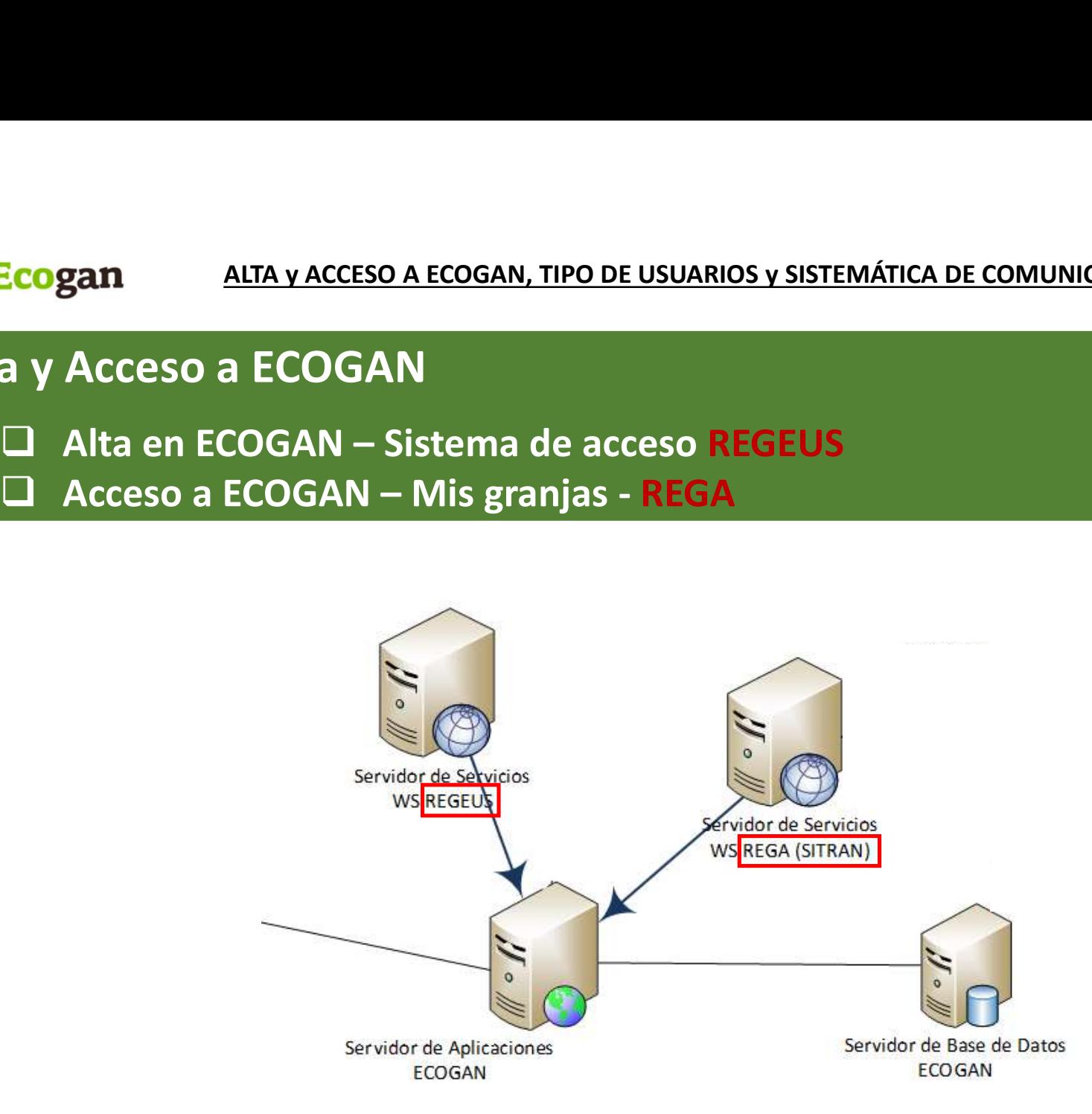

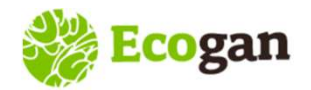

AN, TIPO DE USUARIOS y SISTEMÁTICA DE COMUNICACIÓN<br>Alta y Acceso a ECOGAN<br>Alta y Acceso a ECOGAN ALTA y ACCESO A ECOGAN, TIPO DE USUARIOS y SISTEMÁTICA DE COMUNICACIÓN **Comunicación** 

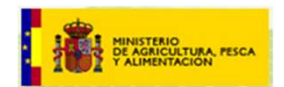

# ALTA en ECOGAN

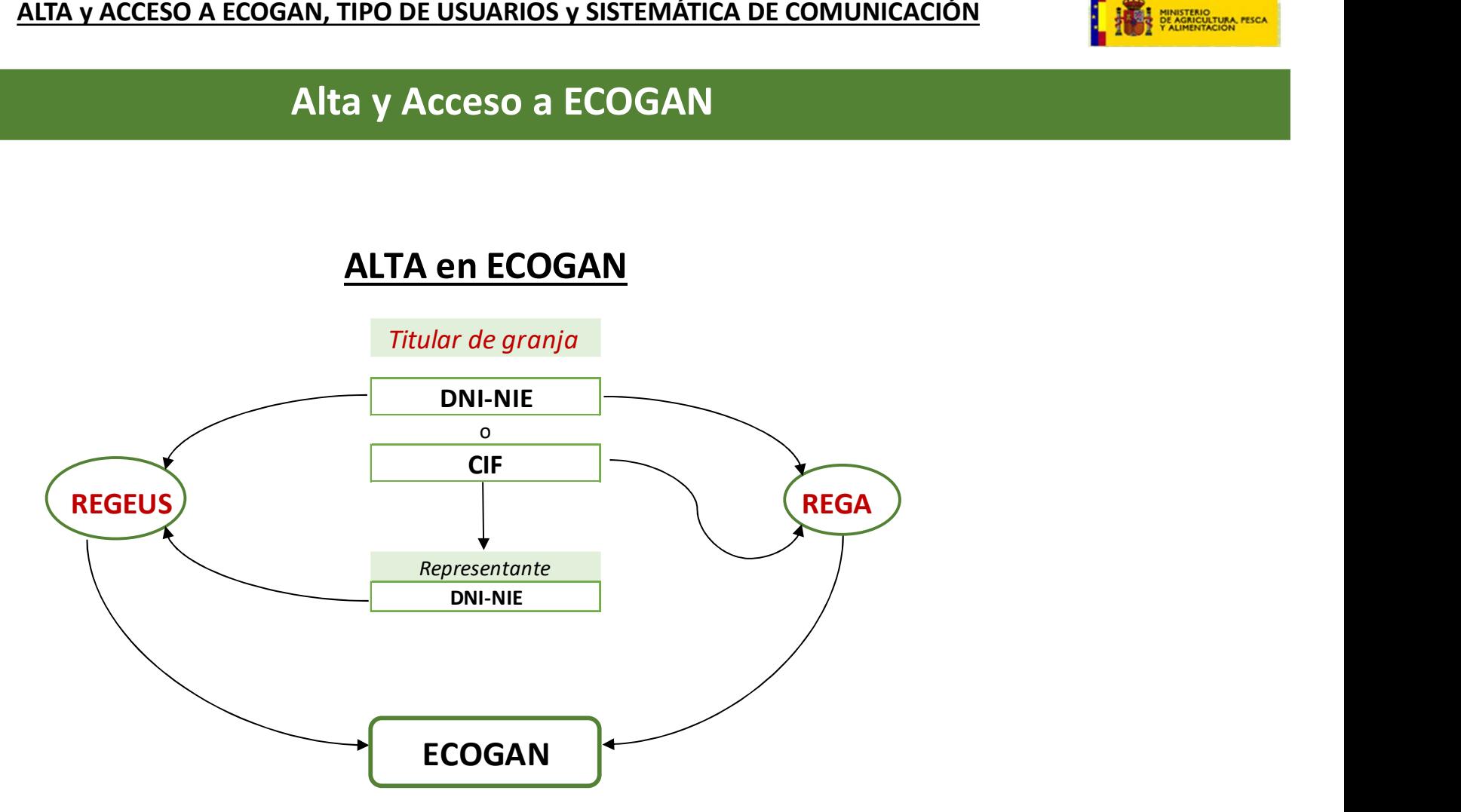

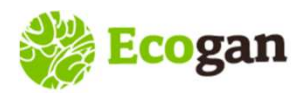

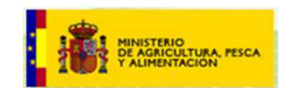

**ACCESO A ECOGAN, TIPO DE USUARIOS y SISTEMÁTICA DE COMUNICACIÓN<br>Alta en ECOGAN — Sistema de acceso REGEUS<br>USuarios del MAPA. Punto de acceso único para los usuarios de aplicaciones de MAPA** REGEUS: REGEUS: REGEUS: REGEUS: REGEUS: REGEUS: REGEUS: REGEUS: REGEUS: REGEUS: REGEUS: REGEUS: REGEUS: REGEUS<br>Dos conceptos importantes:<br>- Autonticación: proceso por el cual se identifica un cliente (usuario) como válido

- **Ecogan** ALTA y ACCESO A ECOGAN SISTEMÁTICA DE COMUNICACIÓN<br> **Alta en ECOGAN Sistema de acceso REGEUS**<br>
REGEUS: REgistro GEneral de Usuarios del MAPA. Punto de acceso único para los usuarios de aplicaciones de MAPA<br>
Do
- **Ecogan** ALTA y ACCESO A ECOGAN, TIPO DE USUARIOS y SIST<br>Alta en ECOGAN Sistema de<br>GEUS: REgistro GEneral de USuarios del MAPA. Punto de acceso únic<br>s conceptos importantes:<br>Autenticación: proceso por el cual se identifi **ECOGAN:** ALTA Y ACCESO A ECOGAN – SISTEMATICA DE COMUNICACIÓN<br>
Alta en ECOGAN – Sistema de acceso REGEUS<br>
Dos conceptos importantes:<br>
Dos conceptos importantes:<br>
- Autenticación: proceso por el cual se identifica un clie **ECOGAN** — SISTEM:<br> **Alta en ECOGAN** — Sistema de accessors EEUS:<br> *REUS: REgistro GEneral de USuarios del MAPA. Punto de acceso único p*<br>
s conceptos importantes:<br> *Autenticación*: proceso por el cual se identifica un cli

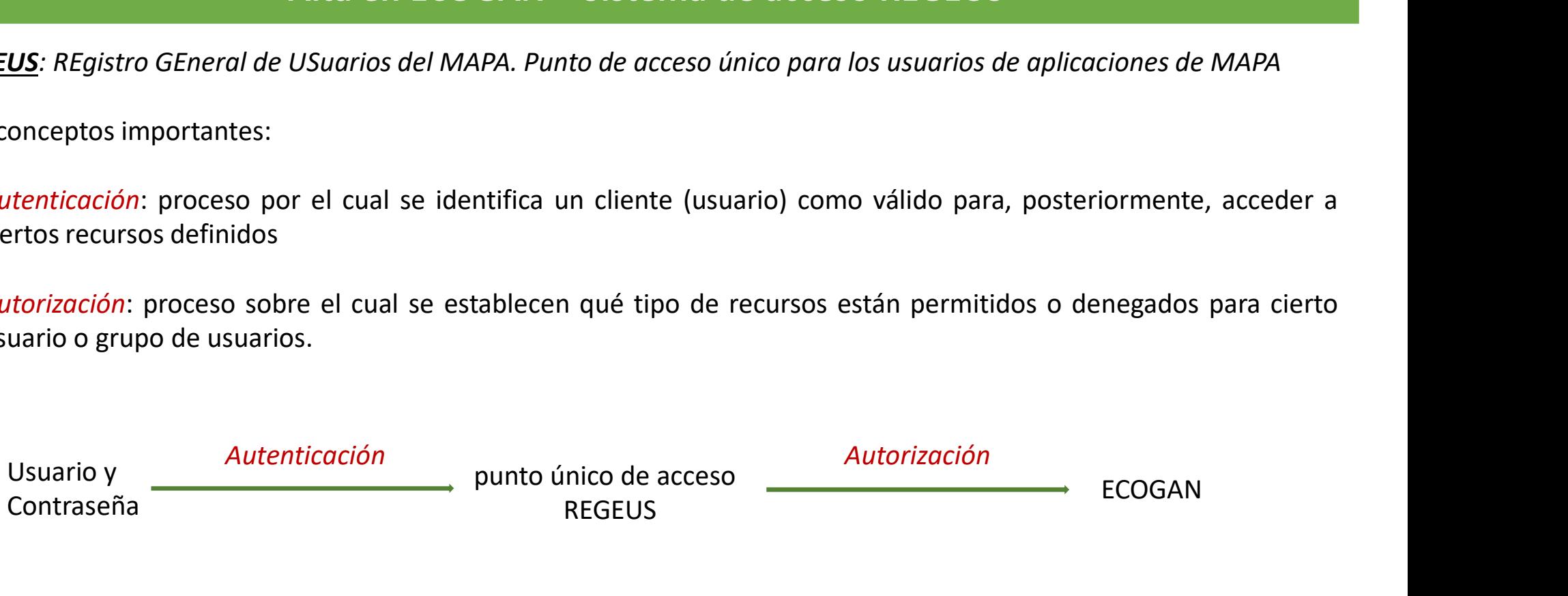

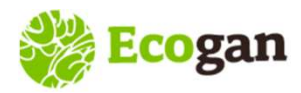

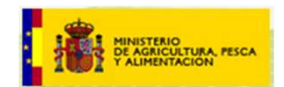

# ACCESO A ECOGAN, TIPO DE USUARIOS y SISTEMÁTICA DE COMUNICACIÓN<br>Alta en ECOGAN — Sistema de acceso REGEUS<br>Asuario se registra en ECOGAN:<br>A de BEGELIS permite el registro de usuarios DNL(NIE), pero NO de usuarios CIE (aste

- A tener en cuenta cuando el usuario se registra en ECOGAN Sistema de acceso REGEUS<br>A tener en cuenta cuando el usuario se registra en ECOGAN:<br>El sistema de autenticación de <u>REGEUS</u> permite el registro de usuarios DNI (N Ecogan altra y acceso a ecogan, TIPO DE USUARIOS y SISTEMÁTICA DE COMUNICACIÓN<br>A tener en cuenta cuando el usuario se registra en ECOGAN:<br>El sistema de autenticación de <u>REGEUS</u> permite el registro de usuarios DNI (NIE), p
- **Ecogan** ALTA y ACCESO A ECOGAN, TIPO DE USUARIOS y SISTEMÁTICA DE COMUNICACIÓN<br>
Alta en ECOGAN Sistema de acceso REGEUS<br>
El sistema de autenticación de <u>REGEUS</u> permite el registro de usuarios DNI (NIE), pero NO de usu **Ecogan** ALTA y ACCESO A ECOGAN, TIPO DE USUARIOS y SISTEMÁTICA DE COMUNICACIÓN<br>
A tener en cuenta cuando el usuario se registra en ECOGAN:<br>
El sistema de autenticación de <u>REGEUS</u> permite el registro de usuarios DNI (NIE

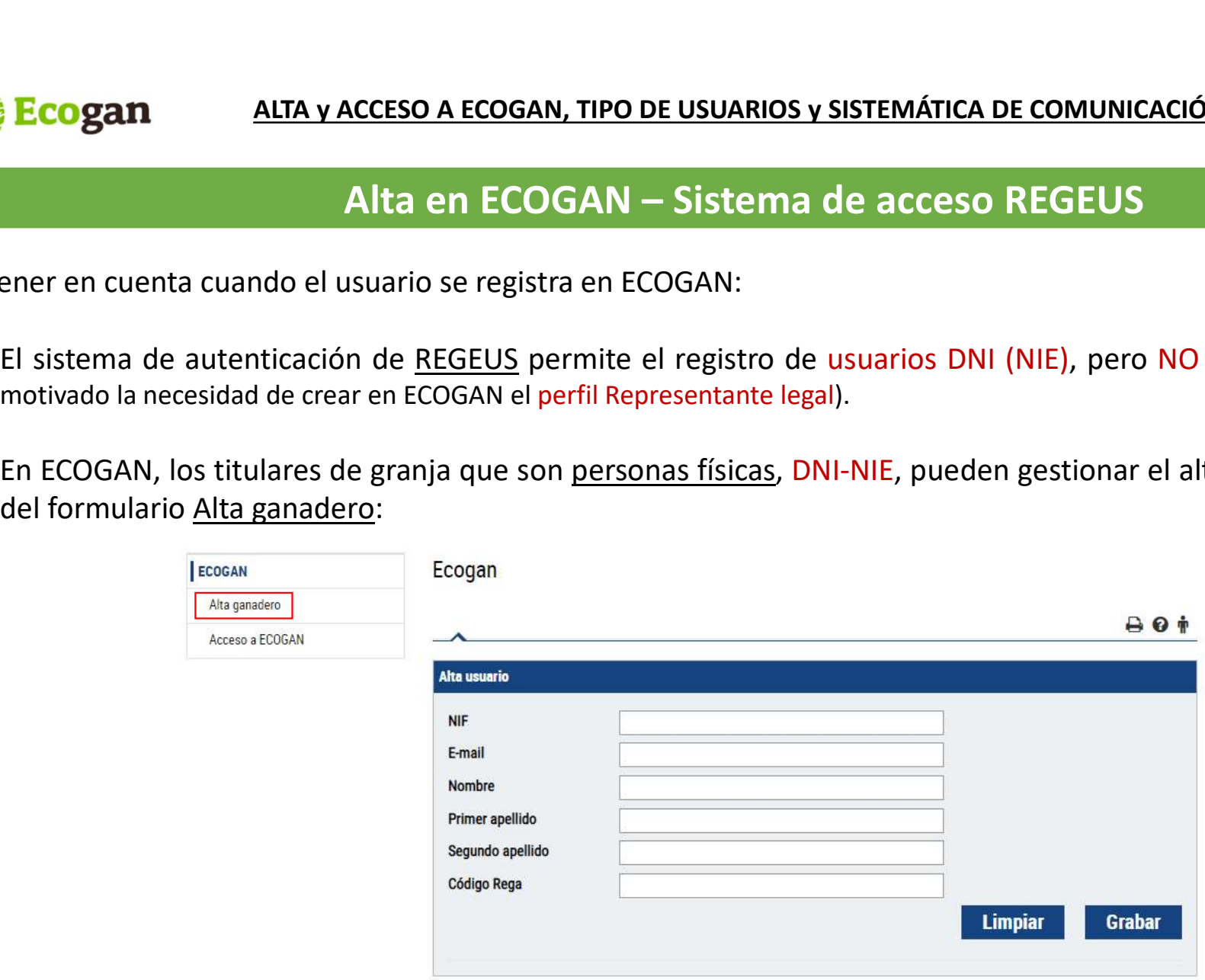

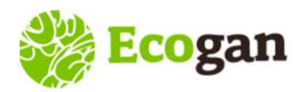

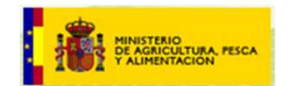

Dificultades durante el alta:

- El usuario graba en el campo NIF un formato incorrecto. Es preciso aportar un número de identificación real: **ACCESO A ECOGAN, TIPO DE USUARIOS y SISTEMÁTICA DE COMUNICACIÓN<br>Alta en ECOGAN — Sistema de acceso REGEUS<br>po NIF un formato incorrecto. Es preciso aportar un número de identificación real:** 
	- o DNI: 8 dígitos y una letra al final. (En caso de 0 a la izquierda, hay que escribirlos)
	- o NIE: letra inicial, 7 dígitos y letra final

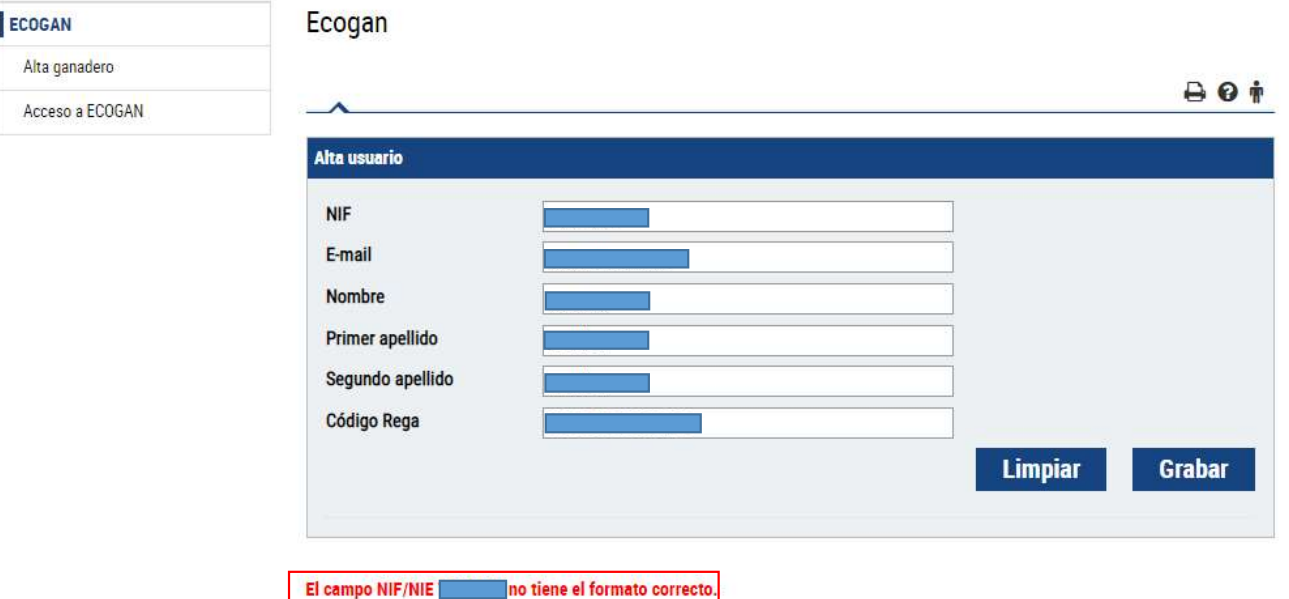

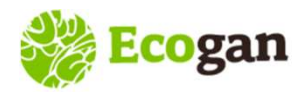

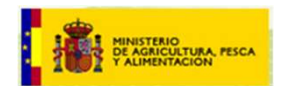

# ACCESO A ECOGAN, TIPO DE USUARIOS y SISTEMÁTICA DE COMUNICACIÓN **(A) POSICIONAL EN ECOGAN — Sistema de acceso REGEUS**<br>Alta en ECOGAN — Sistema de acceso REGEUS<br>A sin granias en la base de datos de REGA

Dificultades durante el alta:

Usuario DNI correcto, pero sin granjas en la base de datos de REGA. Se ha detectado algún caso en el que faltaban los datos de provincia y municipio en REGA.

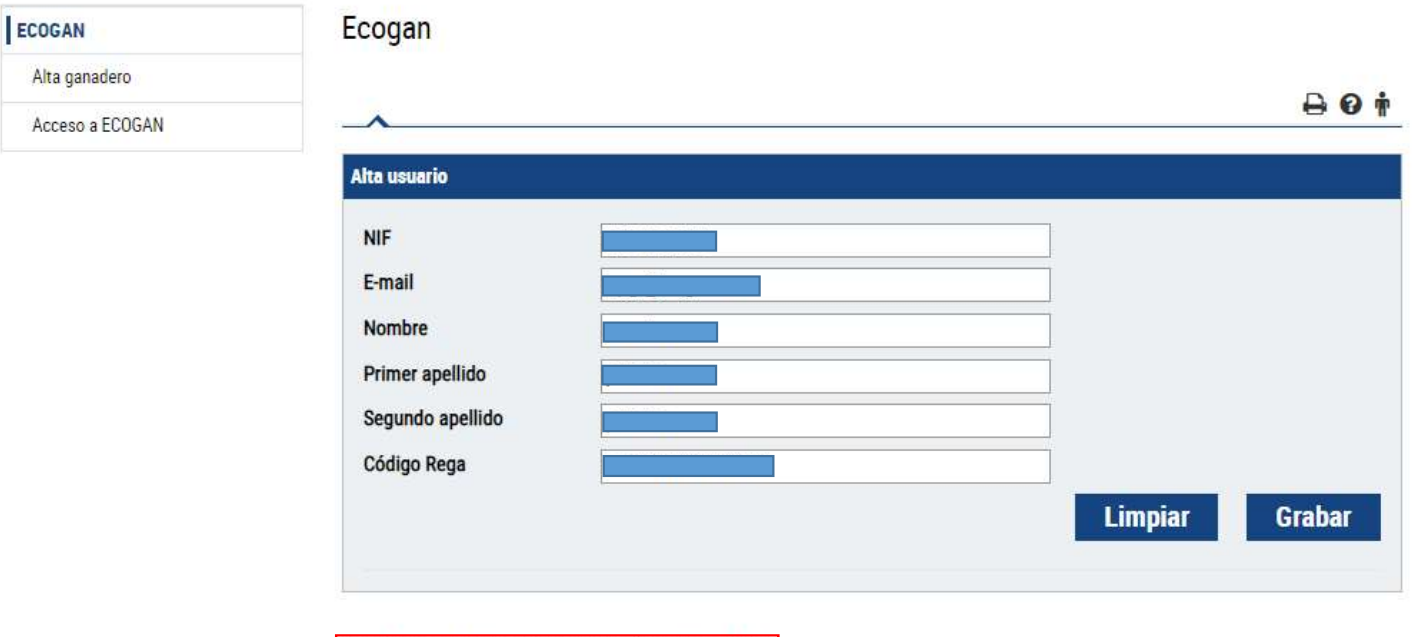

Este NIF no coincide con ninguno registrado en REGA.

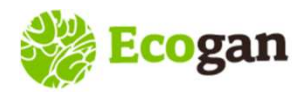

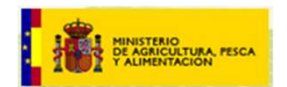

# ACCESO A ECOGAN, TIPO DE USUARIOS y SISTEMÁTICA DE COMUNICACIÓN<br>Alta en ECOGAN — Sistema de acceso REGEUS<br>Alta en ECOGAN — Sistema de acceso REGEUS<br>Nuevo usuario éste recibirá un correo con una primera contraseña y un enla

- A tener en cuenta cuando el usuario se registra en ECOGAN Sistema de acceso REGEUS<br>A tener en cuenta cuando el usuario se registra en ECOGAN:<br>A tener en cuenta cuando el usuario se registra en ECOGAN:<br>Cambio de esa contr **Ecogan** ALTA y ACCESO A ECOGAN, TIPO DE USUARIOS y SISTEMÁTICA DE COMUNICACIÓN<br>A tener en cuenta cuando el usuario se registra en ECOGAN:<br>A la realizar el alta de un nuevo usuario, éste recibirá un correo con una primera Ecogan ALTA y ACCESO A ECOGAN, TIPO DE USUARIOS y SISTEMÁTICA DE COMUNICA<br>
Alta en ECOGAN — Sistema de acceso REGEUS<br>
ener en cuenta cuando el usuario se registra en ECOGAN:<br>
Al realizar el alta de un nuevo usuario, éste r
	- **Coogan** ALTA y ACCESO A ECOGAN, TIPO DE USUARIOS y SISTEMÁTICA DE COMUNICACIÓN<br>
	Alta en ECOGAN Sistema de acceso REGEUS<br>
	rer en cuenta cuando el usuario se registra en ECOGAN:<br>
	realizar el alta de un nuevo usuario, éste **inicial, ya que el punto de acceso AEGEUS**<br> **inicial, ya que el punto se registra en ECOGAN:**<br> **inicial, ya que el punto de acceso y el sistema de acceso REGEUS**<br> **inicial, ya que el punto de acceso y el sistema de auten Esto da lugar a consultas al Servicio de Atención Alta en ECOGAN — Sistema de accesso REGEUS**<br>
	en cuenta cuando el usuario se registra en ECOGAN:<br>
	talizar el alta de un nuevo usuario, éste recibirá un correo con una pri Alta en ECOGAN – Sistema de acceso REGEUS<br>
	Alta cuenta cuando el usuario se registra en ECOGAN:<br>
	Alta de un nuevo usuario, éste recibirá un correo con una primera contraseña y un enlace para el<br>
	alta de un nuevo usuario, s **ENTER DE ECUGAIN – SISTEME DE ACCESO REGEUS**<br>
	Tel alta de un nuevo usuario, éste recibirá un correo con una primera contraseña<br>
	E esa contraseña de un solo uso.<br>
	Usuario, previamente, ya está dado de alta en cualquier otr enta cuando el usuario se registra en ECOGAN:<br>
	el alta de un nuevo usuario, éste recibirá un correo con una primera contraseña<br>
	esa contraseña de un solo uso.<br>
	usuario, previamente, ya está dado de alta en cualquier otra a

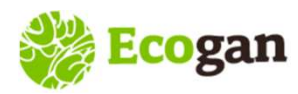

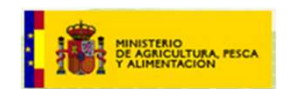

**Situación 1:** Que durante el proceso a ECOGAN — Sistema de acceso REGEUS<br>Situación 1: Que durante el proceso de alta en<br>ECOGAN, el usuario haya grabado o facilitado la<br>misma dirección de correo electrónico que ya<br>figura Ecogan ALTA y ACCESO A ECOGAN, TIPO DE USUARIOS Y SISTEMÁTICA DE COMUNICACIÓN<br>Alta en ECOGAN — Sistema de acceso REGEUS<br>Estuación 1: Que durante el proceso de alta en<br>ECOGAN, el usuario haya grabado o facilitado la<br>figura **Ecogan ALTA y ACCESO A ECOGAN, TIPO DE USUARIOS y SISTEMÁTICA DE COMUNICACIÓN**<br> **Alta en ECOGAN — Sistema de acceso REGEUS**<br>
Situación 1: Que durante el proceso de alta en<br>
ECOGAN, el usuario haya grabado o facilitado **Ecogan de ALTA y ACCESO A ECOGAN, TIPO DE USUARIOS y SISTEMÁTICAL (Situación 1: Que durante el proceso de alta en ECOGAN — Sistema de acceso:<br>
Situación 1: Que durante el proceso de alta en ECOGAN, el usuario haya grabado** 

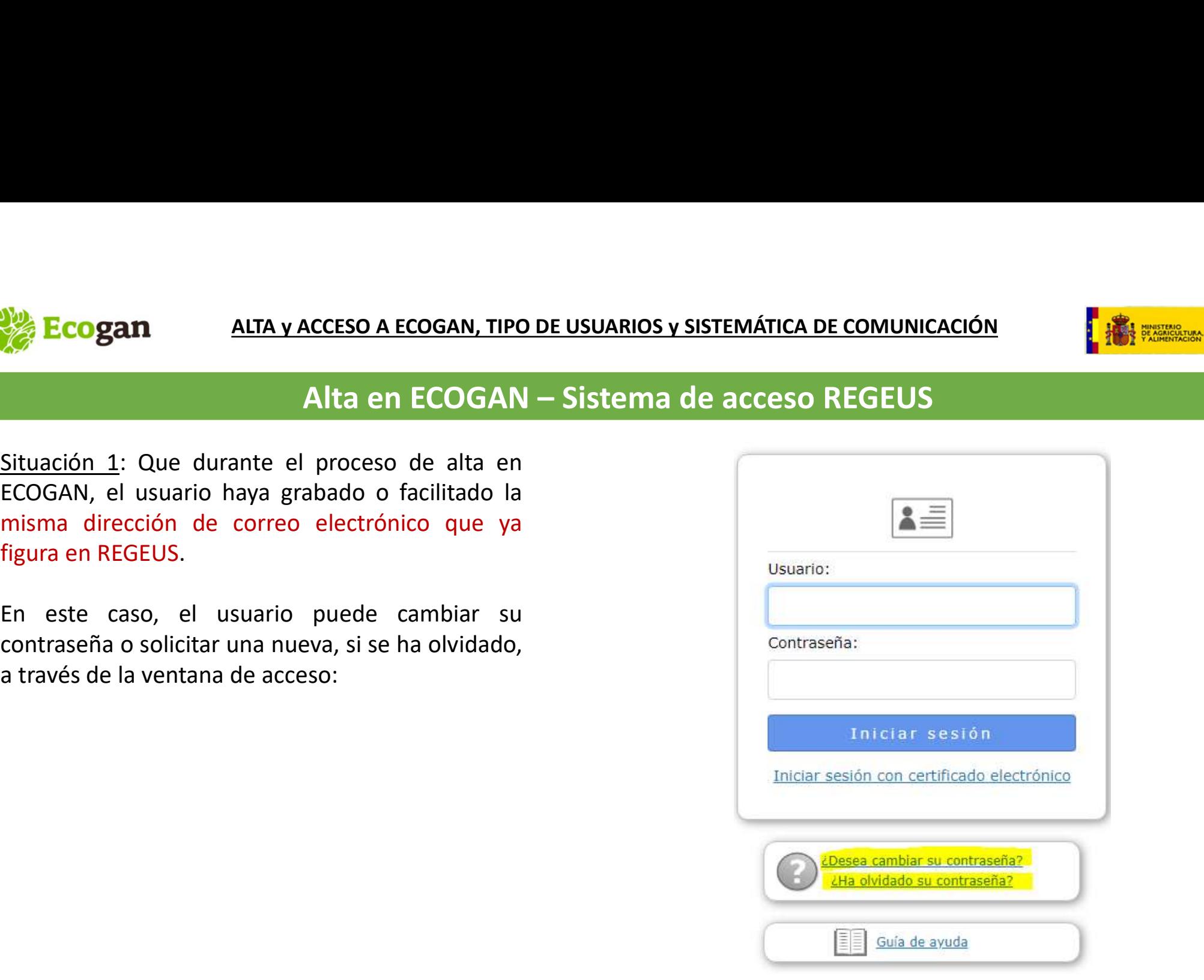

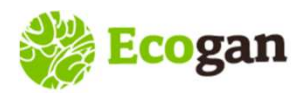

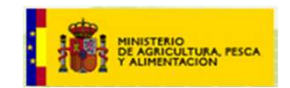

**ACCESO A ECOGAN, TIPO DE USUARIOS y SISTEMÁTICA DE COMUNICACIÓN<br>Alta en ECOGAN — Sistema de acceso REGEUS<br>eso de alta en ECOGAN, el usuario haya grabado o facilitado una dirección de cor<br>ya figura en REGEUS** Situación 2: Que en el proceso de alta en ECOGAN — Sistema de acceso REGEUS<br>Situación 2: Que en el proceso de alta en ECOGAN, el usuario haya grabado o facilitado una dirección de correo<br>Si el usuario no recuerda el correo **Ecogan** ALTA y ACCESO A ECOGAN, TIPO DE USUARIOS y SISTEMÁTICA DE COMUNICACHE (COGAN ALTA QUE EN REGEUS SITEMA de acceso REGEUS Sitel usuario no recuerda el correo que ya figura en REGEUS o desea cambiarlo, puede dirigini Situación 2: Que en el proceso AECOGAN TIPO DE USUARIOS y SISTEMÁTICA DE COMUNICACIÓN<br>Situación 2: Que en el proceso de alta en ECOGAN, el usuario haya grabado o facilitado una dirección de correo<br>Si el usuario no recuerda **Ecogan de ECOGAN (ECOGAN - ECOGAN - ELECOGAN - ELECOGAN - ELECOGEN ENDERGIST)**<br>Alta en ECOGAN - Sistema de acceso REGEUS<br>Situación 2: Que en el proceso de alta en ECOGAN, el usuario haya grabado o facilitado una dirección

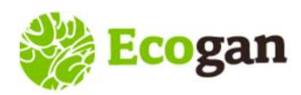

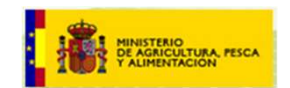

SO A ECOGAN, TIPO DE USUARIOS y SISTEMÁTICA DE COMUNICACIÓN<br>Acceso a ECOGAN — Mis granjas - REGA<br>I cruza con la base de datos de REGA y verifica que el usuario tiene granjas en los<br>en el momento ECOGAN. **Ecogan** ALTA y ACCESO A ECOGAN, TIPO DE USUARIOS y SISTEMÁTICA DE COMUNICACIÓN<br>ACCESO a ECOGAN - Mis granjas - REGA<br>En el momento del alta ECOGAN cruza con la base de datos de REGA y verifica que el usuario tiene granjas **SECOGAN ECOGAN**<br> **SECOGAN ENTER ALTA VACCESO A ECOGAN, TIPO DE USUARIOS V SISTEMÁTICA DE COMUNICACIÓN<br>
En el momento del alta ECOGAN cruza con la base de datos de REGA y verifica que el usuario tie<br>
sectores (especie) que Ecogan** ALTA v ACCESO A ECOGAN, TIPO DE USUARIOS v SISTEMÁTICA DE COMUNICACIÓN<br>
ACCESO a ECOGAN – Mis granjas - REGA<br>
En el momento del alta ECOGAN cruza con la base de datos de REGA y verifica que el usuario tiene granja **Ecogan ALTA y ACCESO A ECOGAN, TIPO DE USUARIOS y SISTEMÁTICA DE COMUNICACIÓN**<br> **En el momento del alta ECOGAN cruza con la base de datos de REGA y verifica que el usuario tiene granjas en los<br>
sectores (especie) que co** SITRAN.<br>
SITRAN En el momento del alta ECOGAN cruza con la base de datos de REGA y verifica que el usuario tiene granjas en los<br>
sectores (especie) que contempla en el momento ECOGAN.<br>
Una vez se ha realizado el alta del u ACCESO A ECOGAN – IVIIS Branjas - KEGA<br>
En el momento del alta ECOGAN cruza con la base de datos de REGA y verifica que el us<br>
sectores (especie) que contempla en el momento ECOGAN.<br>
Una vez se ha realizado el alta del usu En el momento del alta ECOGAN cruza con la base en esectores (especie) que contempla en el momento ECO<br>
Una vez se ha realizado el alta del usuario, en el morecuperar las granjas asociadas a un titular, DNI, NIE o<br>
TEGA: R

En el momento del alta ECOGAN cruza con la base de datos de<br>sectores (especie) que contempla en el momento ECOGAN.<br>Una vez se ha realizado el alta del usuario, en el momento del a<br>recuperar las granjas asociadas a un titul

- 
- 
- 
- 

sectores (especie) que contempla en el momento ECO<br>
Una vez se ha realizado el alta del usuario, en el mecuperar las granjas asociadas a un titular, DNI, NIE o<br>
REGA: Registro general de explotaciones gan<br>
SITRAN.<br>
Los <u>pa</u> Una vez se ha realizado el alta del usuario, en el momento del acceso, ECOGAN conecta con el sistema REGA para<br>recuperar las granjas asociadas a un titular, DNI, NIE o CIF.<br>**REGA**: Registro general de explotaciones ganader recuperar las granjas asociadas a un titular, DNI, NIE o CIF.<br> **REGA:** Registro general de explotaciones ganaderas, incluido en el Sistema Integral d<br>
SITRAN.<br>
Los <u>parámetros básicos</u> durante el cruce de información entre

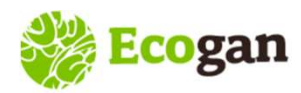

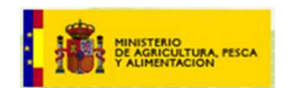

# SO A ECOGAN, TIPO DE USUARIOS y SISTEMÁTICA DE COMUNICACIÓN<br>Acceso a ECOGAN — Mis granjas - REGA<br>de la explotación:

- **Ecogan** ALTA y ACCESO A ECOGAN, TIPO DE USUARIOS y SI<br>
Acceso a ECOGAN Mis g<br>
Consultas de los usuarios<br>
Relacionadas con la titularidad de la explotación:<br>
Relacionadas con la titularidad de la explotación:
- **Ecogan** ALTA y ACCESO A ECOGAN, TIPO DE USUARIOS y SISTEMÁTICA DE COMUNIC<br>
Acceso a ECOGAN Mis granjas REGA<br>
Consultas de los usuarios<br>
 Relacionadas con la titularidad de la explotación:<br>
 El usuario que desea acce **Ecogan** ALTA y ACCESO A ECOGAN, TIPO DE USUARIOS y SISTEMÁTICA DE COMUNICACIÓN<br>
ACCESO a ECOGAN — MÍS granjas - REGA<br>
ultas de los usuarios<br>
alacionadas con la titularidad de la explotación:<br>
○ El usuario que desea acced **Expansional de San Altra y Acceso A ECOGAN - Mis granjas - REGA<br>
Acceso a ECOGAN - Mis granjas - REGA<br>
as de los usuarios<br>
El usuario que desea acceder a la granja es el <u>titular de la sub-explotación</u>. Se recuando acced** ALTA Y ACCESO A ECOGAN, TIPO DE USUARIOS Y SISTEMÁTICA DE COMUNICACIÓN<br>
CRESSO A ECOGAN - MÍS granjas - REGA<br>
Madas con la titularidad de la explotación:<br>
usuario que desea acceder a la granja es el <u>titular de la sub-expl</u> ALTA y ACCESO A ECOGAN, TIPO DE USUARIOS Y SISTEMÁTICA DE COMUNICACIÓN<br> **ACCESO a ECOGAN — Mis granjas - REGA**<br>
So usuarios<br>
So usuarios<br>
So usuarios<br>
So usuarios<br>
So usuarios<br>
So usuarios<br>
So usuarios<br>
So usuarios<br>
So usu Acceso a ECOGAN – Mis granjas - REGA<br>
Aus usuarios<br>
Aus usuarios<br>
Autorizar al titular de la sub-explotación explotación entre a accede a ECOGAN no ve la granja.<br>
Accede a ECOGAN debe registrarse el titular de la explotac
	- -
		-

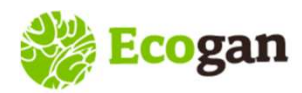

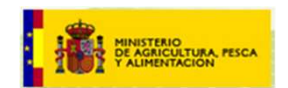

# SO A ECOGAN, TIPO DE USUARIOS y SISTEMÁTICA DE COMUNICACIÓN<br>Acceso a ECOGAN — Mis granjas - REGA<br>de la explotación:

- **Ecogan** ALTA y ACCESO A ECOGAN, TIPO DE USUARIOS y SI<br>
Acceso a ECOGAN Mis g<br>
Consultas de los usuarios<br>
Relacionadas con la titularidad de la explotación:<br>
Consultas de titularidad de la explotación:
- **Ecogan** ALTA y ACCESO A ECOGAN, TIPO DE USUARIOS y SISTEMÁTICA DE COMUNIC<br>
Acceso a ECOGAN Mis granjas REGA<br>
Consultas de los usuarios<br>
 <u>Relacionadas con la titularidad</u> de la explotación:<br>
 <u>Cambio de titularidad</u> **Coogan** altra y acceso a ECOGAN, TIPO DE USUARIOS y SISTEMÁTICA DE COMUNICACIÓN<br>
Acceso a ECOGAN - Mis granjas - REGA<br>
elacionadas con la titularidad de la explotación:<br>  $\circ$  <u>Cambio de titularidad</u> en ECOGAN realiza la
	- **Example 30 ALTA y ACCESO A ECOGAN, TIPO DE USUARIOS y SISTEMÁTICA DE COMUNICACIÓN<br>
	ACCESO A ECOGAN MIS granjas REGA<br>
	as de los usuarios<br>
	sionadas con la titularidad de la explotación:<br>
	Cambio de titularidad. En ECOGAN LA granja se comunicá en 2022** con un titular posteriori se produce el cambio de titularidad de la explotación:<br> **La granja se pueden dar distintas situaciones:**<br> **La granja se comunicó en 2022 con un titular y a posteri ALTA y ACCESO A ECOGAN, TIPO DE USUARIOS y SISTEMÁTICA DE COMUNICACIÓN**<br> **ACCESO A ECOGAN — Mis granjas - REGA**<br>
	los usuarios<br>
	<u>bio de titularidad</u>. En ECOGAN realiza la declaración el titular que figure en REGA en el mom Acceso a ECOGAN – Mis granjas - REGA<br>
	los usuarios<br>
	das con la titularidad de la explotación:<br>
	bio de titularidad. En ECOGAN realiza la declaración el titular que figure en RE<br>
	so a la granja se pueden dar distintas situac **CALCAM - WIS STATIJAS - NEGA:**<br> **CAMBIOS CAMBIOS ANTENDAM - WIS STATIJAS - NEGA:**<br> **CAMBIOS DE TREGA:** CAMBIOS DE TREGA: SE pueden dar distintas situaciones:<br> **La granja: Se pueden dar distintas situaciones:**<br> **La granja: Ios usuarios**<br> **o** de titularidad de la explotación:<br> **bio de titularidad**. En ECOGAN realiza la declaración el titular que figure en REGA en el momento de<br> **o** a la granja. Se pueden dar distintas situaciones:<br> **La granj** entre tanto, el antiguo titularidad de la explotación:<br>
	Fortua de distinta de la antigua de distintas situaciones:<br>
	Entre tanto de a la granja. Se pueden dar distintas situaciones:<br>
	Entre tanto de *a*utorizar en ECOGAN, va on la titularidad de la explotacion:<br>de titularidad. En ECOGAN realiza la declaración el titular que figure en<br>a granja. Se pueden dar distintas situaciones:<br>anja se comunicó en 2022 con un titular y a posteriori se produc
		- -
			-

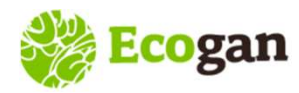

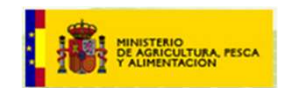

# Acceso a ECOGAN – Mis granjas - REGA

**Ecogan** ALTA y ACCESO A ECOGAN, TIPO DE USUARIOS y SI<br>
Acceso a ECOGAN — Mis g<br>
Consultas de los usuarios<br>
- <u>Relacionadas con la Clasificación zootécnica</u>: en<br>
ocasiones, el usuario espera ver una granja cuya<br>
clasificac **Ecogan** ALTA y ACCESO A ECOGAN — Mis granjas - REGA<br>
Consultas de los usuarios<br>
- <u>Relacionadas con la Clasificación zootécnica</u>: en ocasiones, el usuario espera ver una granja cuya<br>
clasificación zootécnica en REGA no c ocasiones, el usuario espera ver una granja cuya **Ecogan** ALTA y ACCESO A ECOGAN – Mis granjas - REGA<br>
ACCESO a ECOGAN – Mis granjas - REGA<br>
nsultas de los usuarios<br>
Relacionadas con la Clasificación zootécnica: en<br>
ocasiones, el usuario espera ver una granja cuya<br>
clas

**Excesso a ECOGAN – IVIIS granjas - REGA**<br>
Recesso a ECOGAN – IVIIS granjas - REGA<br>
Responses en la Glasificación *zootécnica*: en la granja cuya<br>
ación zootécnica en REGA no coincide con la Secoción<br>
Figure de las que se

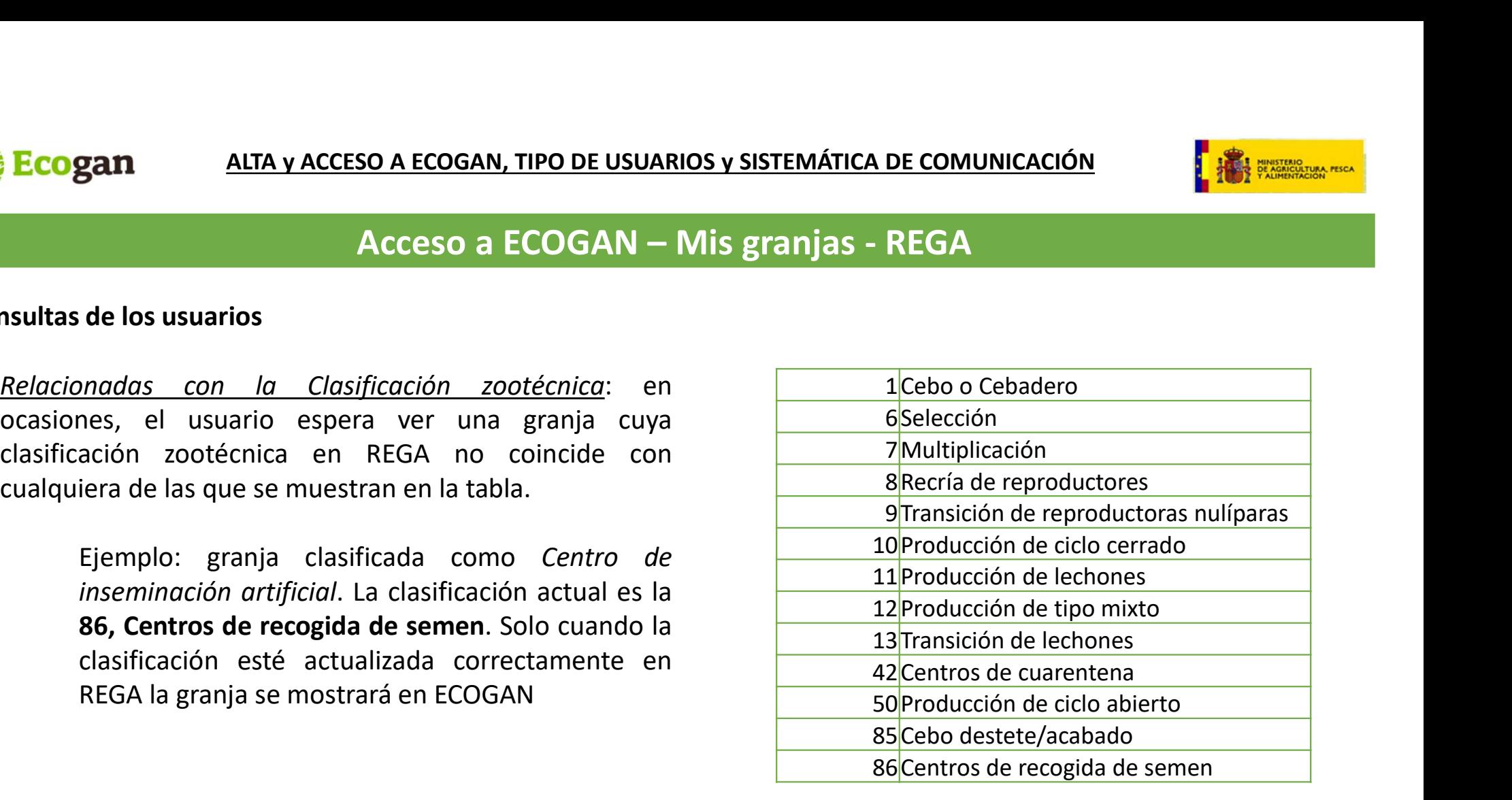

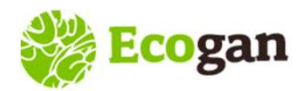

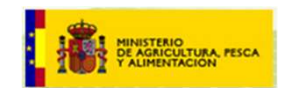

# SO A ECOGAN, TIPO DE USUARIOS y SISTEMÁTICA DE COMUNICACIÓN **Antigaritza de Sona de Comunicación de la comunicación**<br>Acceso a ECOGAN — Mis granjas - REGA

Ecogan ALTA y ACCESO A ECOGAN, TIPO DE USUARIOS y SIS<br>Acceso a ECOGAN — Mis g<br>Consultas de los usuarios<br>Relacionadas con el Estado: La granja debe encontrarse en estado Ecogan ALTA y ACCESO A ECOGAN, TIPO DE USUARIOS y SISTEMÁTICA DE COMUNICACIÓN<br>ACCESO a ECOGAN — Mis granjas - REGA<br>Consultas de los usuarios<br>Relacionadas con el Estado: La granja debe encontrarse en estado Activo en REGA a

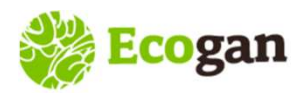

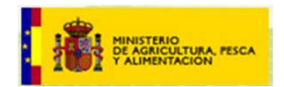

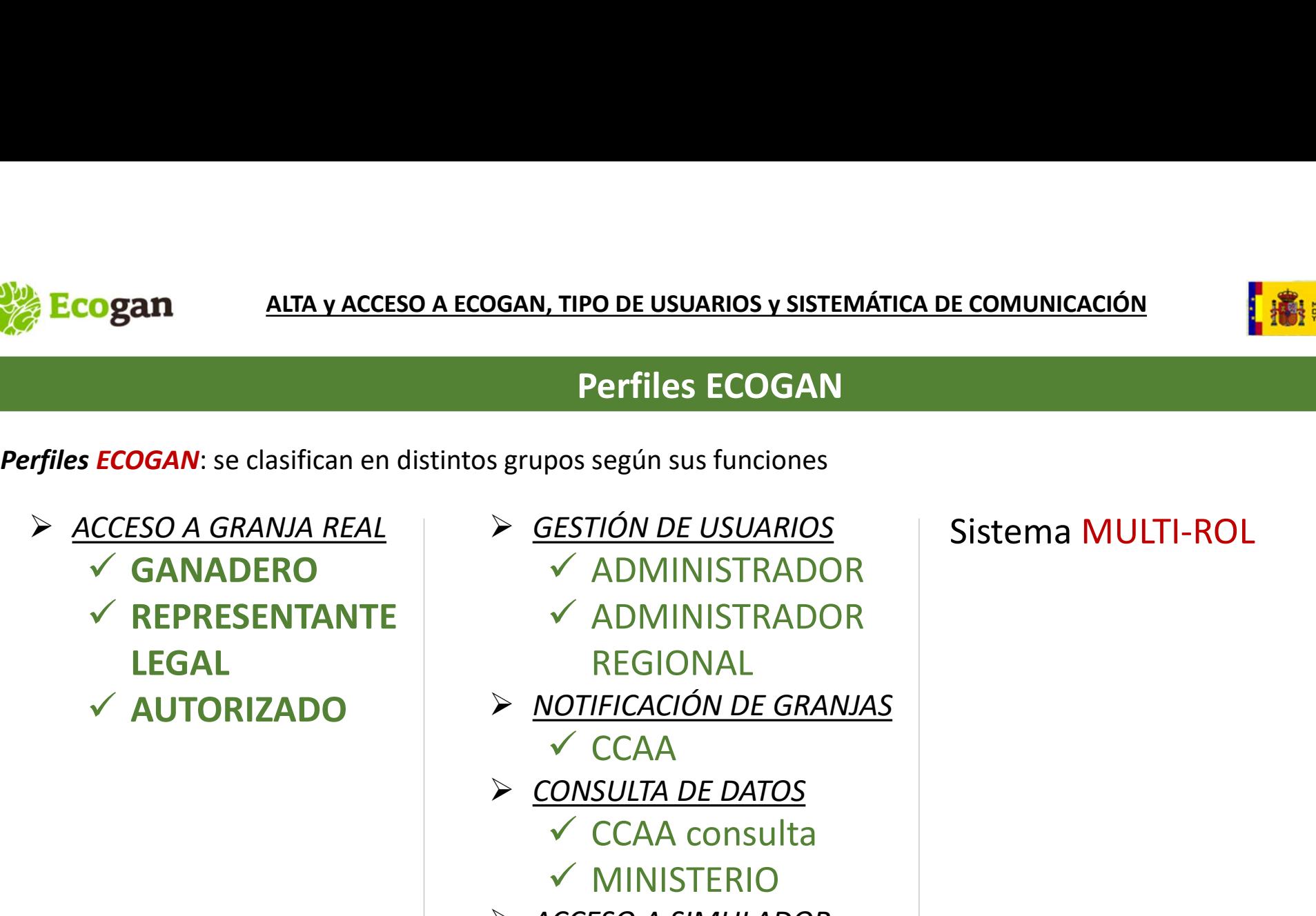

- GESTIÓN DE USUARIOS  $\checkmark$  ADMINISTRADOR
	- $\checkmark$  ADMINISTRADOR REGIONAL
- V AUTORIZADO > NOTIFICACIÓN DE GRANJAS
	- $\checkmark$  CCAA
	- CONSULTA DE DATOS
		- $\checkmark$  CCAA consulta
		- $\checkmark$  MINISTERIO
	- $\triangleright$  ACCESO A SIMULADOR **√ PÚBLICO**

Sistema MULTI-ROL

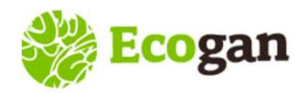

# ALTA y ACCESO A ECOGAN, TIPO DE USUARIOS y SISTEMÁTICA DE COMUNICACIÓN EN EL EN EXAMPLE DE LA ENTRE EL ENTRE E

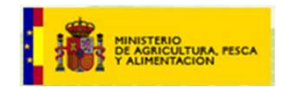

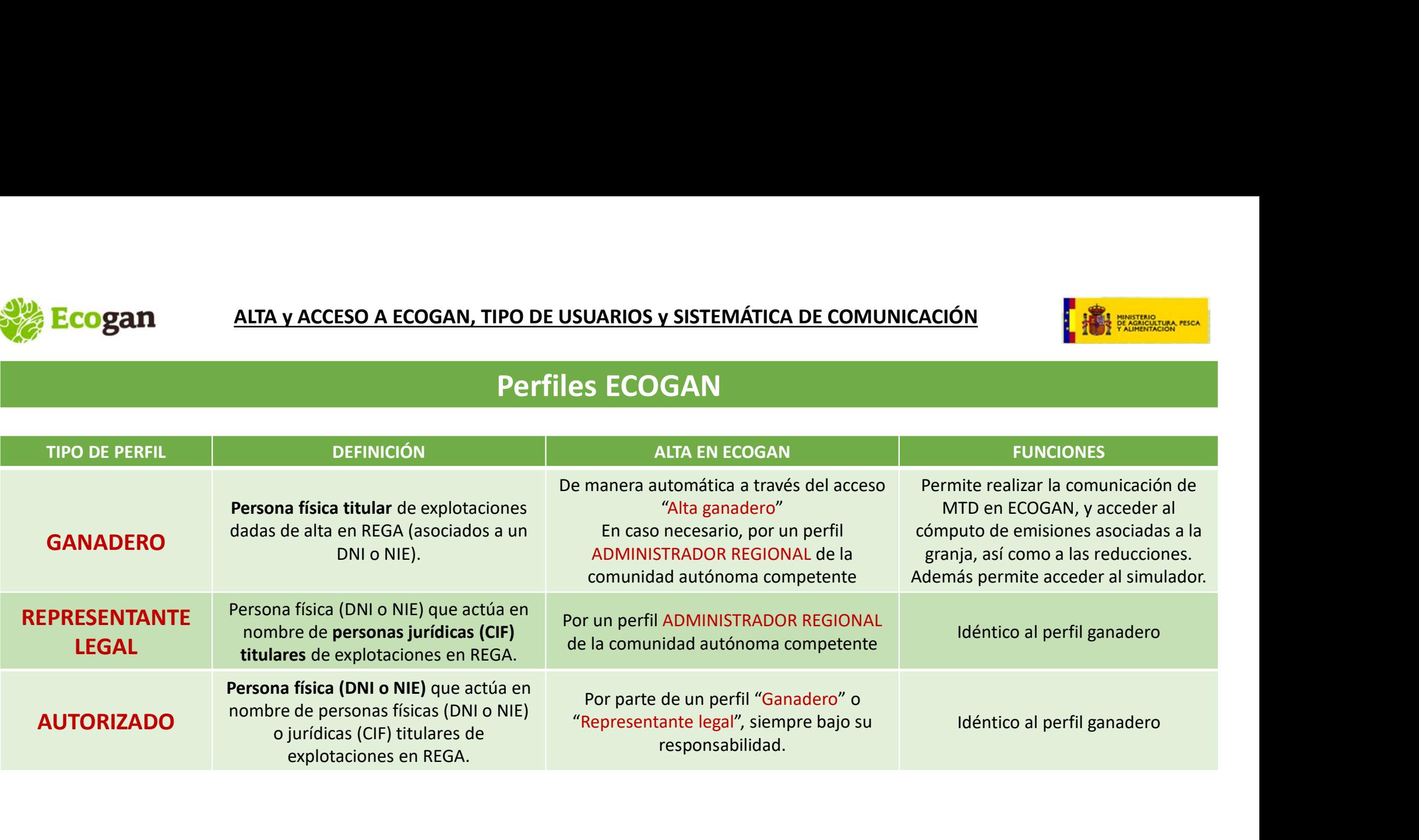

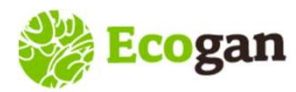

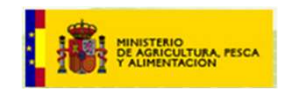

COGAN, TIPO DE USUARIOS y SISTEMÁTICA DE COMUNICACIÓN<br>Perfiles ECOGAN – Gestión de AUTORIZADOS<br>re legal" podrán autorizar a una tercera persona a realizar, en nombre<br>intante legal, la declaración en ECOGAN de sus granjas. Los perfiles "ganadero" y "representante legal" podrán autorizar a una tercera persona a realizar, en nombre y bajo la responsabilidad del ganadero o representante legal, la declaración en ECOGAN de sus granjas.

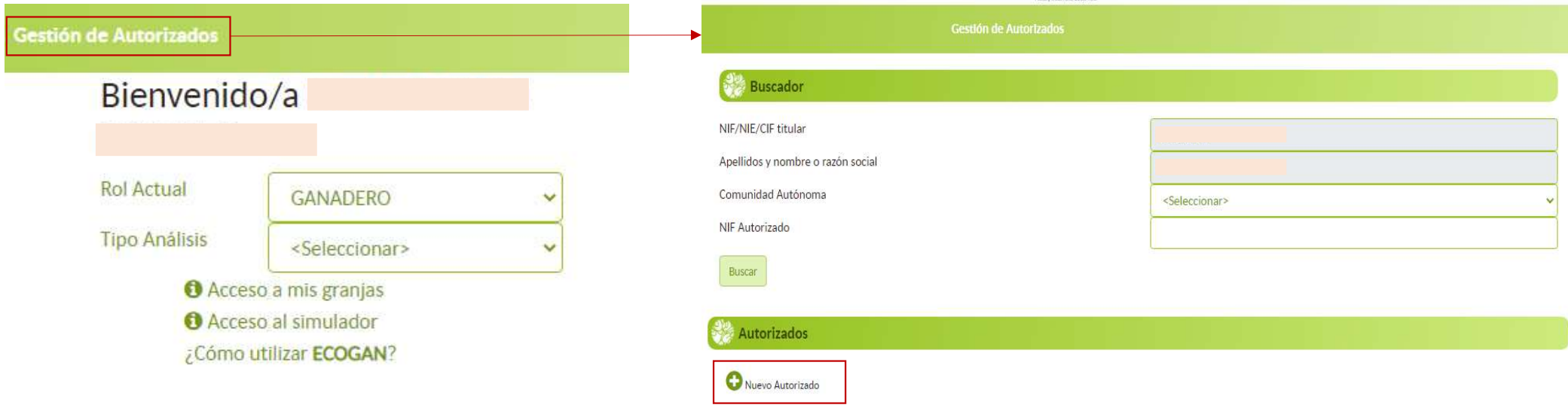

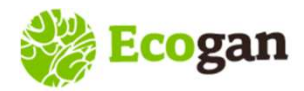

# ALTA y ACCESO A ECOGAN, TIPO DE USUARIOS y SISTEMÁTICA DE COMUNICACIÓN EN EL ENTRE EXAMPLE DE COMUNICACIÓN

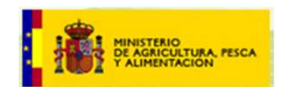

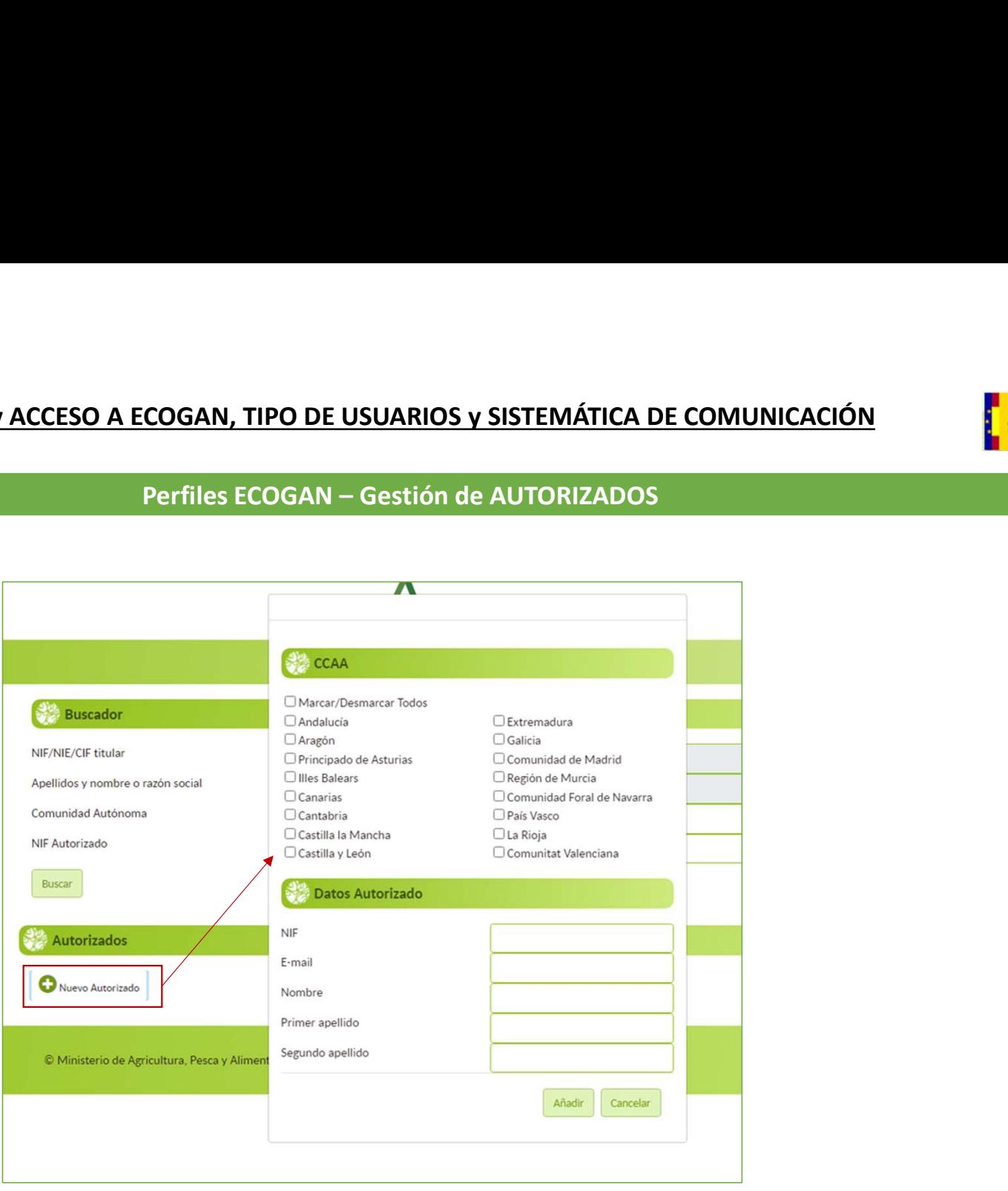

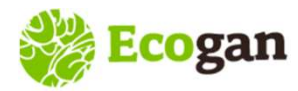

# ALTA y ACCESO A ECOGAN, TIPO DE USUARIOS y SISTEMÁTICA DE COMUNICACIÓN EL ENTREMADE DE L'ESTERMADE DE L'ESTERMA

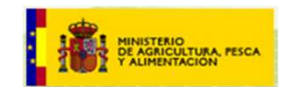

Cuando el perfil Autorizado accede a Mis granjas se abre una pantalla en la que va a elegir el titular de granjas autorizador: COGAN, TIPO DE USUARIOS y SISTEMÁTICA DE COMUNICACIÓN<br>Perfiles ECOGAN – Gestión de AUTORIZADOS<br>is granjas se abre una pantalla en la que va a elegir el titular de granj

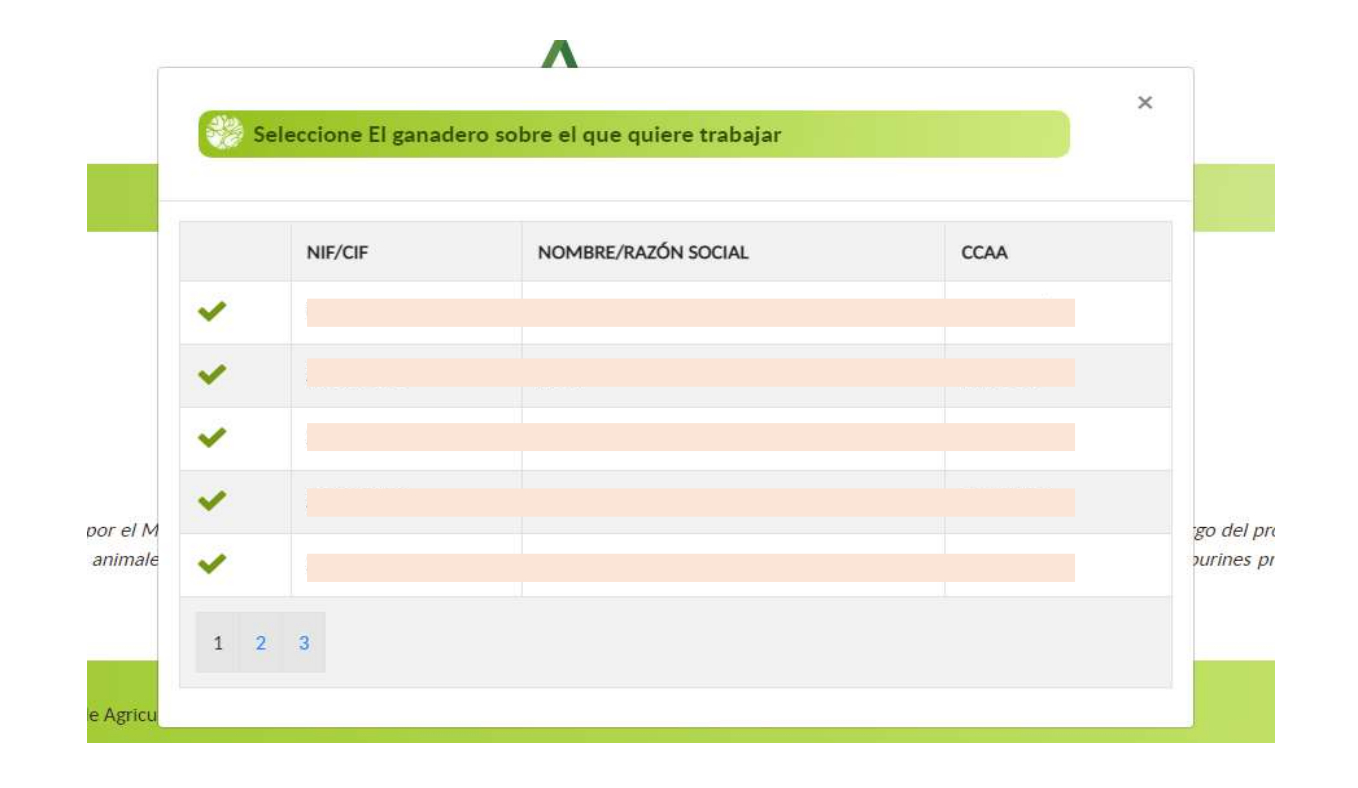

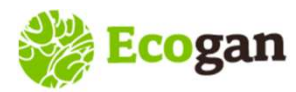

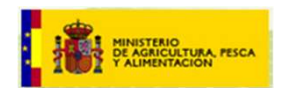

El sistema de Multi-rol permite a un usuario tener más de un perfil. El usuario elegirá uno u otro perfil para acceder a las granjas correspondientes. **GAN, TIPO DE USUARIOS y SISTEMÁTICA DE COMUNICACIÓN<br>Perfiles ECOGAN – Sistema MULTI-ROL<br>Jo tener más de un perfil.<br>ceder a las granjas correspondientes.** 

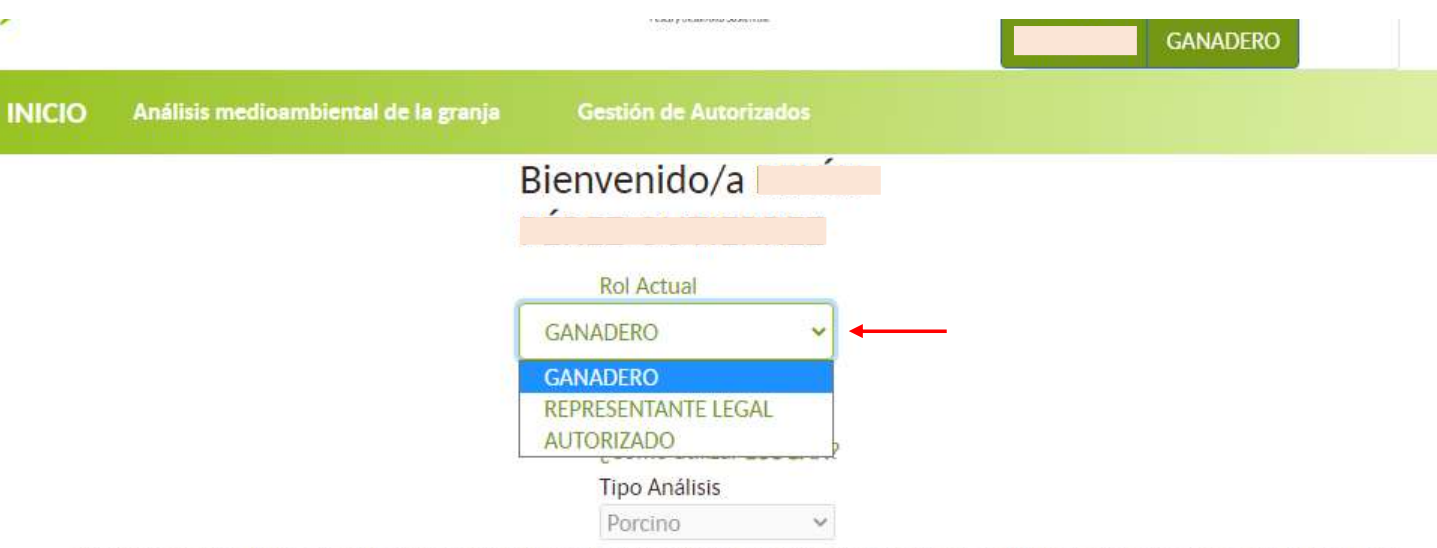

ECOGAN es una aplicación informática desarrollada por el MAPA que permite estimar las emisiones contaminantes y el consumo de recursos de una granja ganadera concreta a lo largo del proceso productivo, teniendo en cuenta las técnicas y procedimientos utilizados en la alimentación de los animales, en el diseño y manejo de los Representantes Legales, así como en el almacenamiento y gestión de los estiércoles y purines producidos, y el consumo de recursos de una granja ganadera concreta a lo largo del proceso productivo.

© Ministerio de Agricultura, Pesca y Alimentación

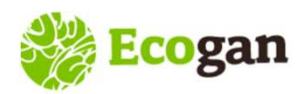

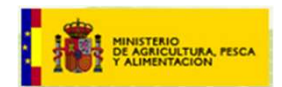

<mark>. ,</mark><br>SISTEMÁTICA DE COMUNICACIÓN<br>SISTEMÁTICA DE COMUNICACIÓN<br>COMunicadas hacemos referencia a la acción de transferir la info **Ecogan** ALTA y ACCESO A ECOGAN, TIPO DE USUARIOS y SISTEMÁTICA DE COMUNICACIÓN<br>SISTEMÁTICA DE COMUNICACIÓN<br>Texas términos comunicación y granjas comunicadas hacemos referencia a la acción de transferir la información de<br>L **Ecogan** ALTA y ACCESO A ECOGAN, TIPO DE USUARIOS y SISTEMÁTICA DE COMUNICACIÓN<br>
SISTEMÁTICA DE COMUNICACIÓN<br>
<sup>1</sup> al granja, desde el ganadero a su correspondiente Comunidadas Autónoma. La acción de transferir la informaci **Ecogan**<br>**Ecogan** ALTA y ACCESO A ECOGAN, TIPO DE USUARIOS y SISTEMÁTICA DE COMUNICACIÓN<br>
SISTEMÁTICA DE COMUNICACIÓN<br> **Examples**<br> **Examples** (a granjas comunicadas hace a la cartica da la cartica da la acción de transferi

\*\* **Ecogan** ALTA y ACCESO A ECOGAN, TIPO DE USUARIOS y SISTEMÁTICA DE COMUNICACIÓN<br>
\*\* Con los términos comunicación y granjas comunicadas hacemos referencia a la acción de transferir la información de<br>
da granja, desde el AUTA Y ACCESO A ECOGAN, TIPO DE USUARIOS Y SISTEMÁTICA DE COMUNICACIÓN<br>
SISTEMÁTICA DE COMUNICACIÓN<br>
\* Con los términos comunicación y granjas comunicadas hacemos referencia a la acción de transferir la información de<br>
la **Ecogam** ALTA y ACCESO A ECOGAN, TIPO DE USUARIOS y SISTEMÁTICA DE<br>
SISTEMÁTICA DE COMUNICACIÓN<br>
\* Con los términos comunicación y granjas comunicadas hacemos referencia a la<br>
ganadero y las granjas que llegan a la CA se d SISTEMÁTICA DE COMUNICACIÓN<br>
municación y granjas comunicadas hacemos referencia a la acción de transferir la información de<br>
nadero a su correspondiente Comunidad Autónoma. La acción de comunicar la lleva a cabo el<br>
que l SISTEMÁTICA DE COMUNICACIÓN<br>
SISTEMÁTICA DE COMUNICACIÓN<br>
SISTEMÁTICA DE COMUNICACIÓN<br>
SISTEMÁTICA DE COMUNICACIÓN<br>
SISTEMÁTICA DE COMUNIDAD AUTÓNOMA (DE COMUNIDAD AUTÓNOMA MINISTERIO<br>
SISTEMÁTICA DE COMUNIDAD AUTÓNOMA (DE

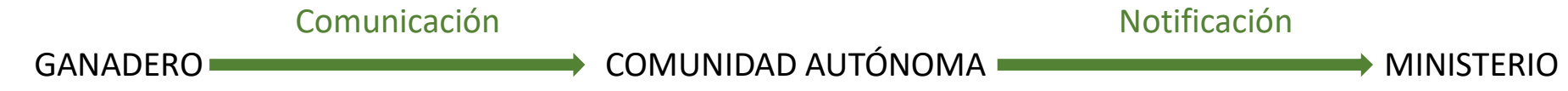

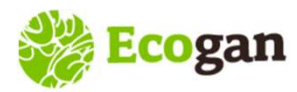

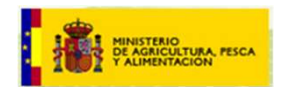

Una vez el usuario se ha registrado y accede a ECOGAN, y después de elegir el perfil, en caso de tener más de uno, se selecciona el enlace "Acceso a mis granjas" N, TIPO DE USUARIOS y SISTEMÁTICA DE COMUNICACIÓN<br>SISTEMÁTICA DE COMUNICACIÓN<br>a ECOGAN, y después de elegir el perfil, en caso de tener más de

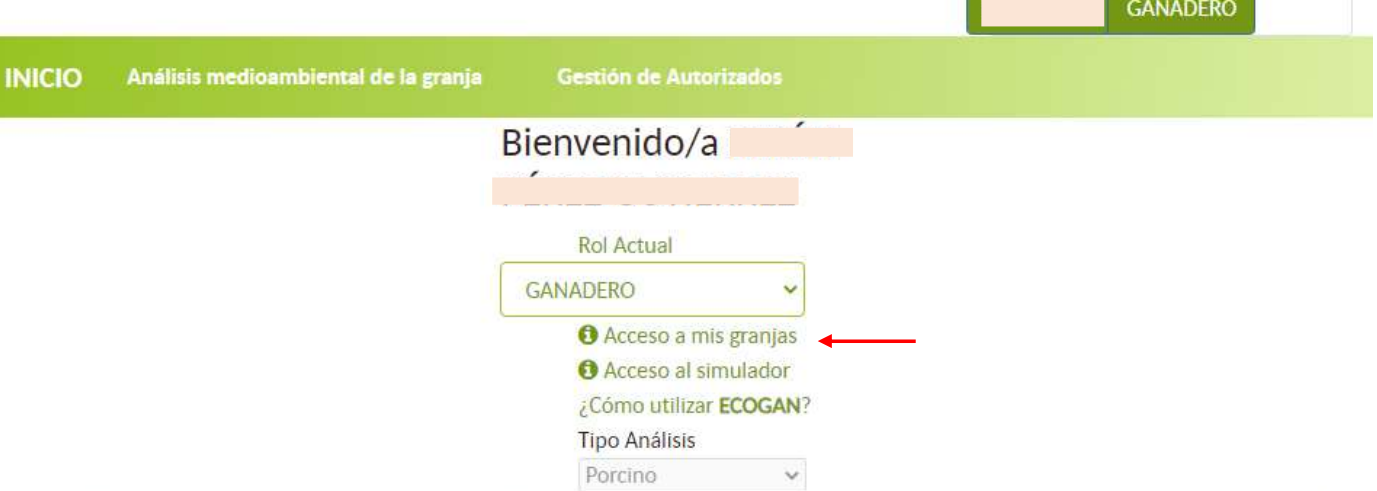

ECOGAN es una aplicación informática desarrollada por el MAPA que permite estimar las emisiones contaminantes y el consumo de recursos de una granja ganadera concreta a lo largo del proceso productivo, teniendo en cuenta las técnicas y procedimientos utilizados en la alimentación de los animales, en el diseño y manejo de los Representantes Legales, así como en el almacenamiento y gestión de los estiércoles y purines producidos, y el consumo de recursos de una granja ganadera concreta a lo largo del proceso productivo.

© Ministerio de Agricultura, Pesca y Alimentación

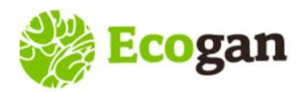

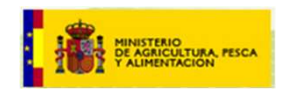

En el caso de los perfiles Representante Legal y Autorizado, se accede a una ventana con el conjunto de CIF a los que representa (perfil Representante legal) o DNI-NIE-CIF para los que está autorizado (perfil Autorizado): N, TIPO DE USUARIOS y SISTEMÁTICA DE COMUNICACIÓN<br>SISTEMÁTICA DE COMUNICACIÓN<br>I y Autorizado, se accede a una ventana con el conjunto de CIF a<br>-NIE-CIF para los que está autorizado (perfil Autorizado):

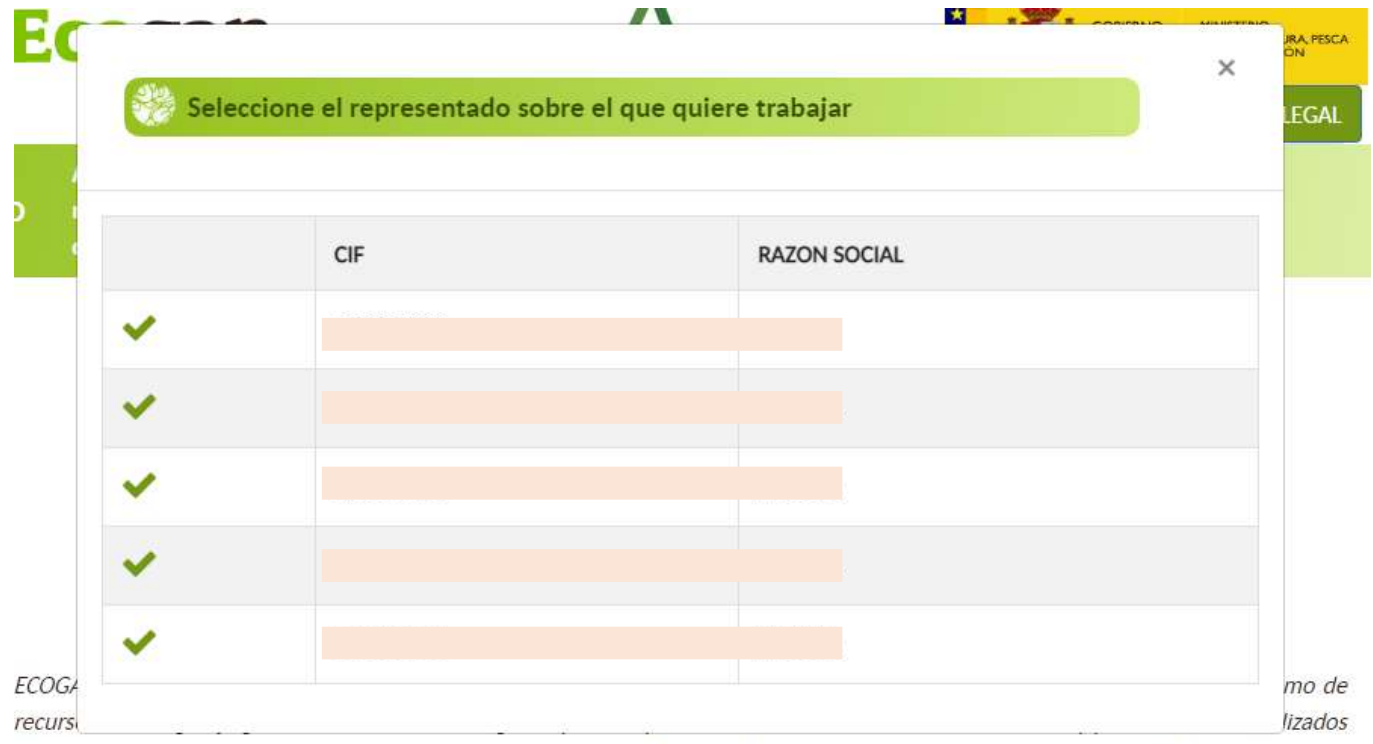

en la alimentación de los animales, en el diseño y manejo de los Representantes Legales, así como en el almacenamiento y gestión de los estiércoles y purines producidos, y el consumo de recursos de una granja ganadera concreta a lo largo del proceso productivo.

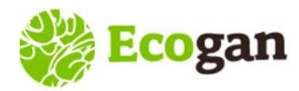

# ALTA y ACCESO A ECOGAN, TIPO DE USUARIOS y SISTEMÁTICA DE COMUNICACIÓN EN EL ENERGIA DE S

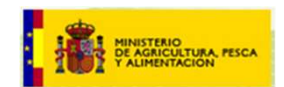

# Pantalla de acceso a Mis Granjas: selección de granja

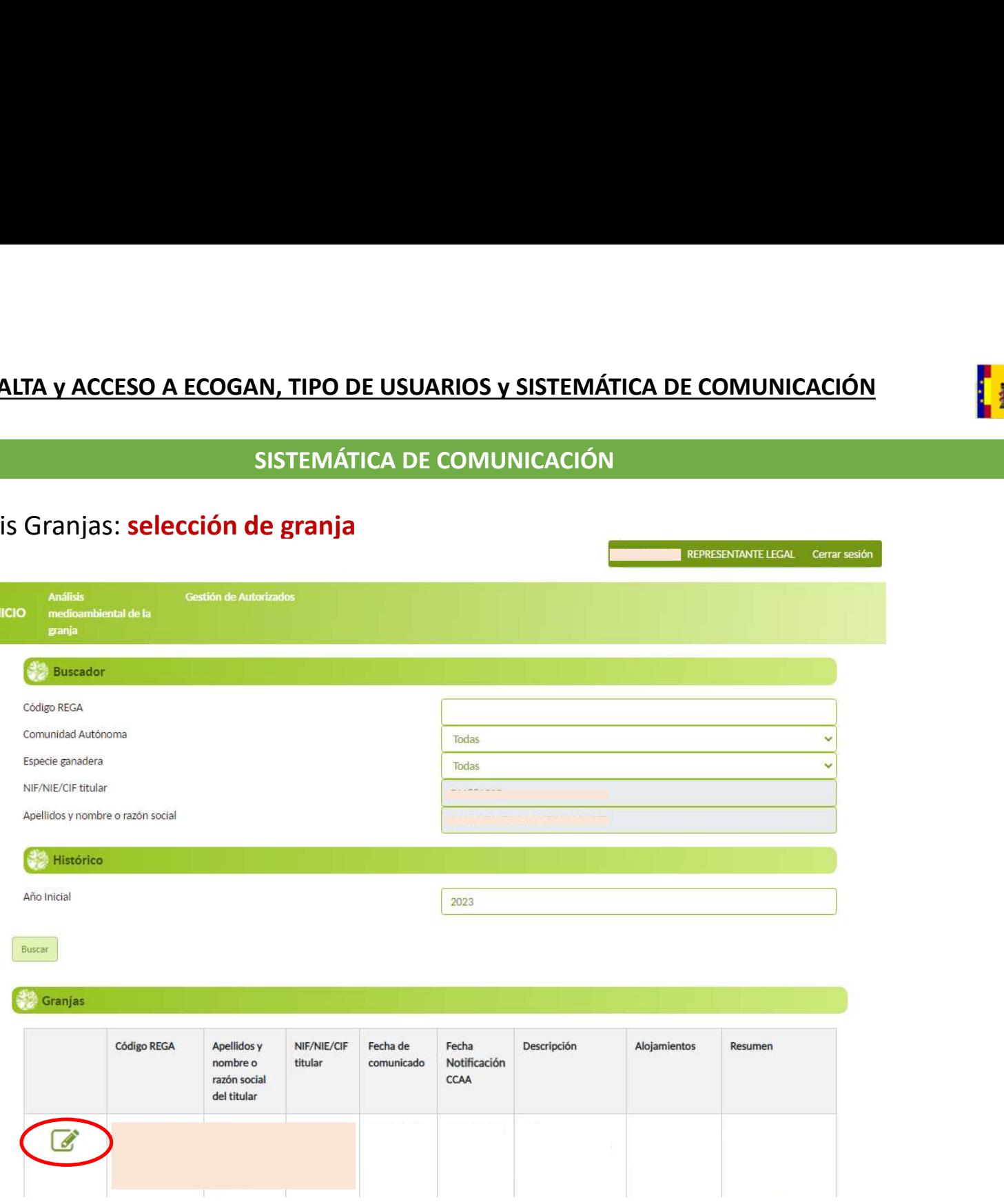

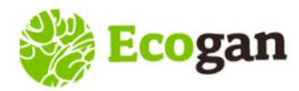

# ALTA y ACCESO A ECOGAN, TIPO DE USUARIOS y SISTEMÁTICA DE COMUNICACIÓN EN EL PRESENTIA DE LA ENTREMA DE LA EN

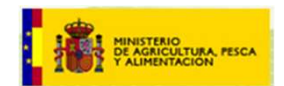

Grabación de los datos mediante una sistemática de pasos:

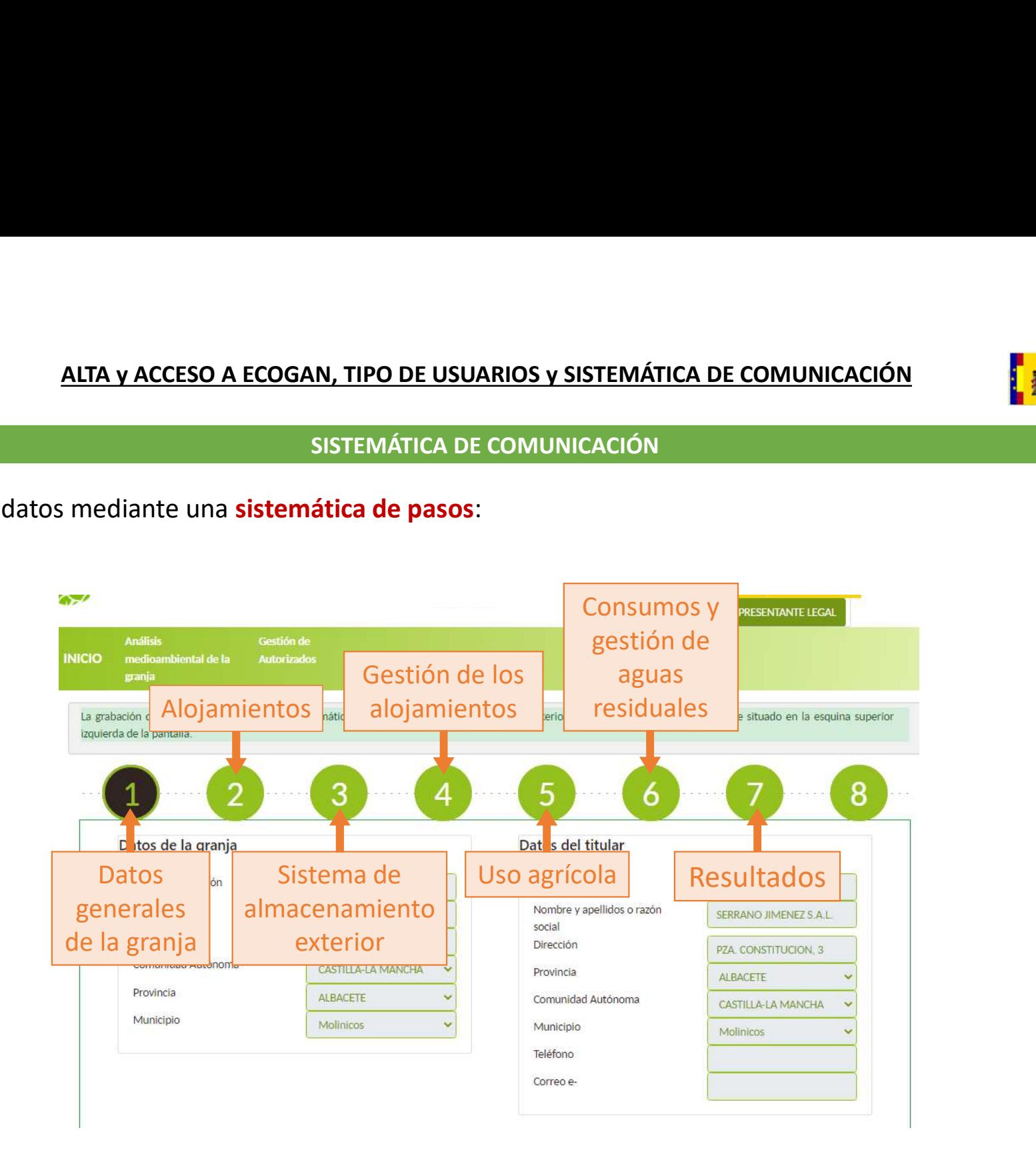

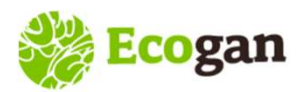

# ALTA y ACCESO A ECOGAN, TIPO DE USUARIOS y SISTEMÁTICA DE COMUNICACIÓN **En el producto de la product**ion de la p

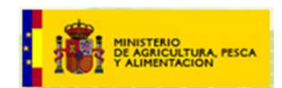

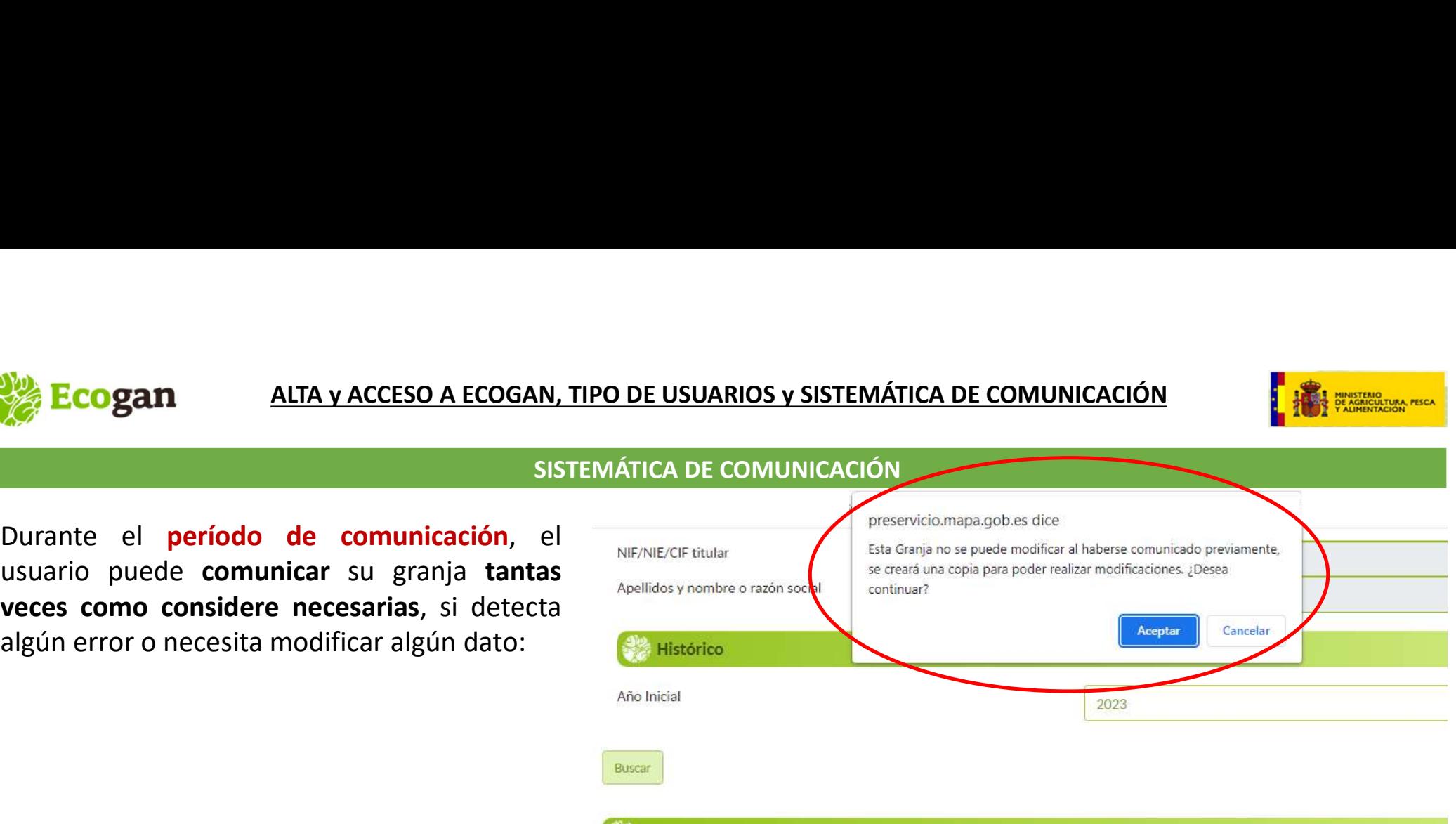

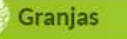

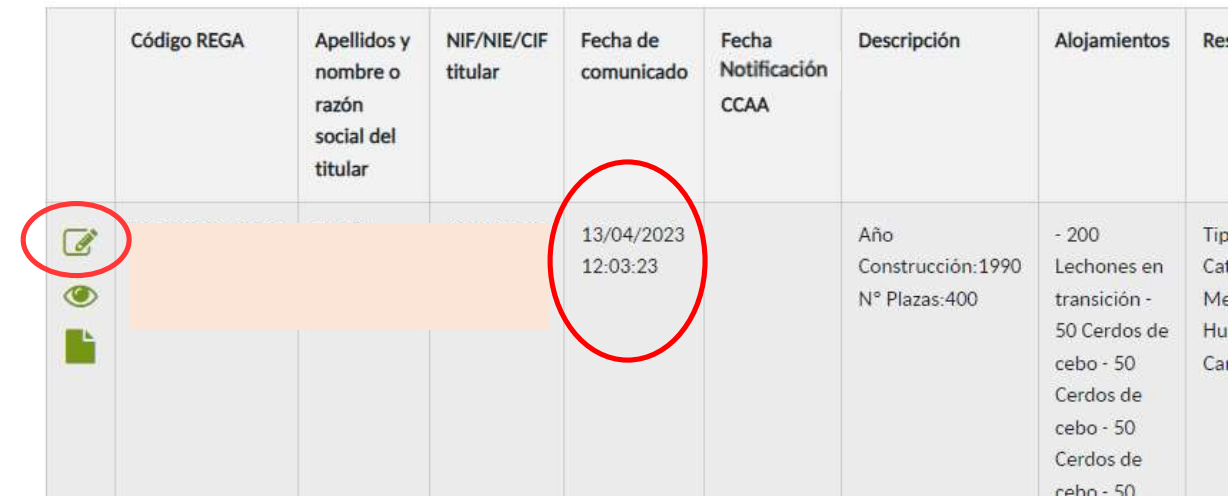

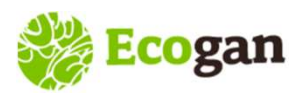

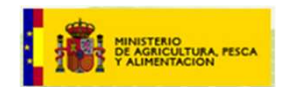

**Ecogan alta y ACCESO A ECOGAN, TIPO DE USUARIOS Y SISTEMÁTICA DE COMUNICACIÓN**<br>
En el perfil ganadero (representante legal o superioria<br>
autorizado) quedan archivadas todas las copias comunicación<br>
com posibilidad de ver **Ecogan ALTA y ACCESO A ECOGAN, TIPO DE USUARIOS y SISTEMÁTICA DE COMUNICACIÓN**<br>
En el perfil ganadero (representante legal o Barbara<br>
autorizado) quedan archivadas todas las copias<br>
de la granja que el usuario comunica a **Ecogan ALTA y ACCESO A ECOGAN, TIPO DE USUARIOS Y SISTEMÁTICA DE COMUNICACIÓN**<br>
En el perfil ganadero (representante legal o superior comunicación autorizado) quedan archivadas todas las copias comunicación.<br>
de la granja comunicación.

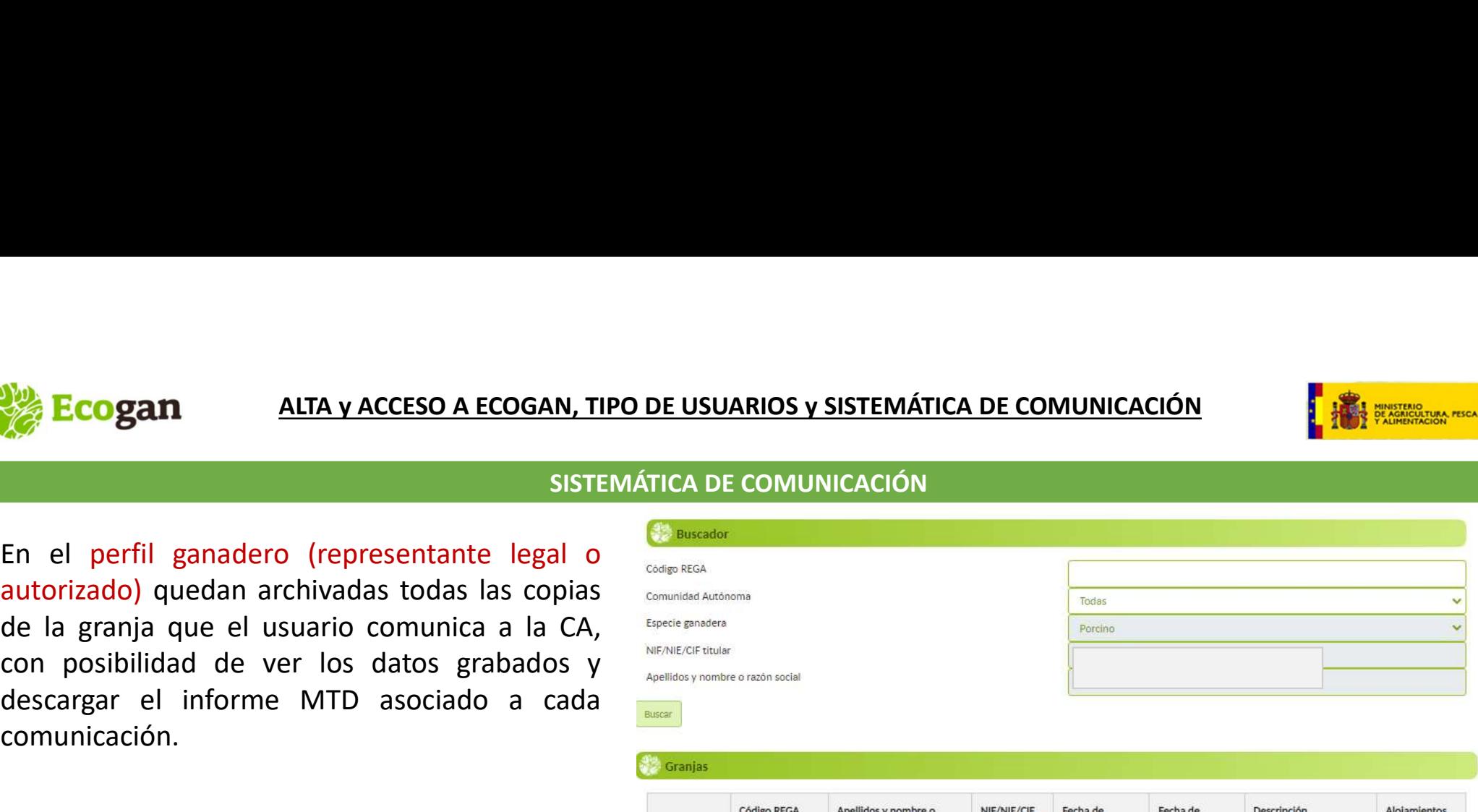

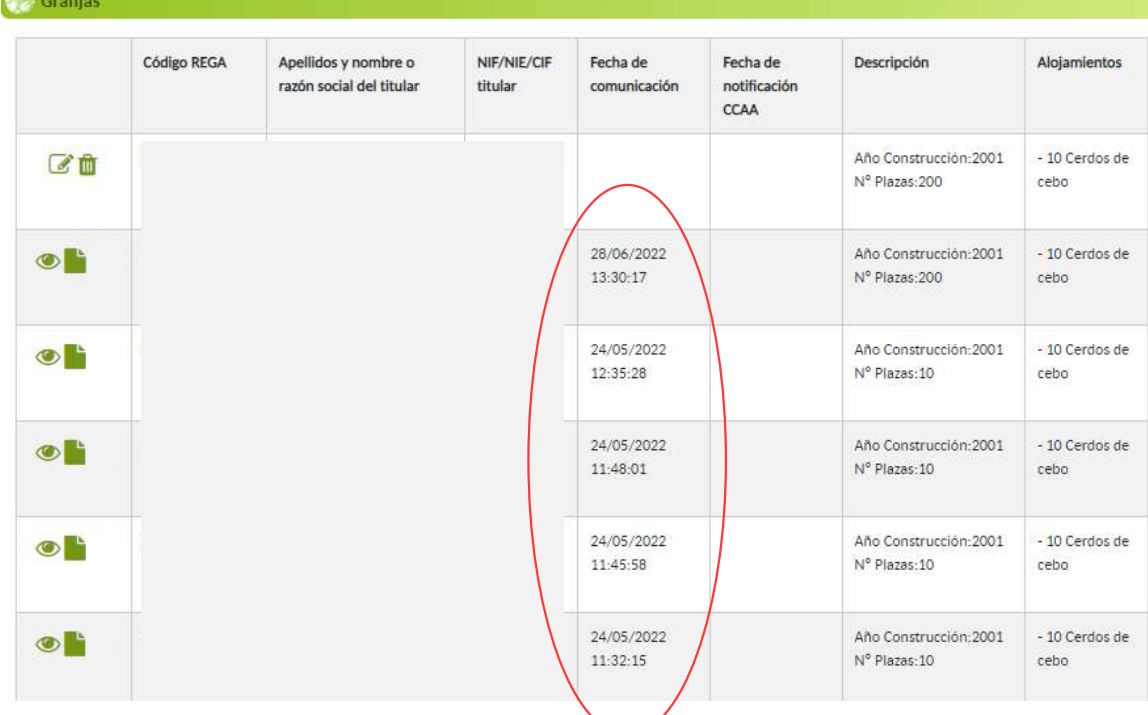

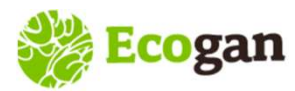

# ALTA y ACCESO A ECOGAN, TIPO DE USUARIOS y SISTEMÁTICA DE COMUNICACIÓN EL ENTREMADE DE L'ESTERMADE DE L'ESTERMA

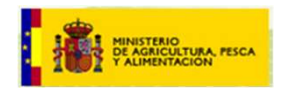

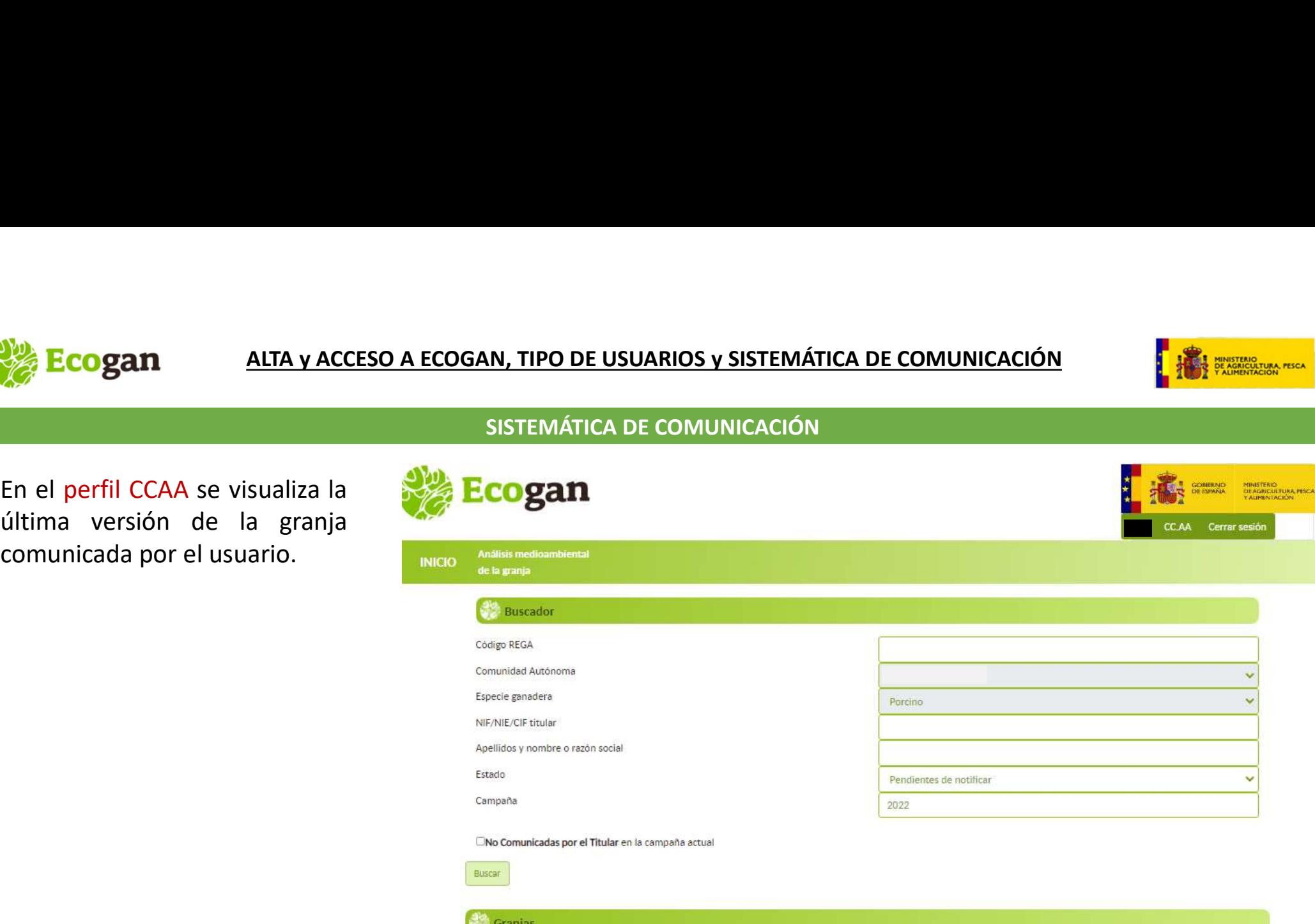

Se han encontrado 1 granjas pendientes de notificar.

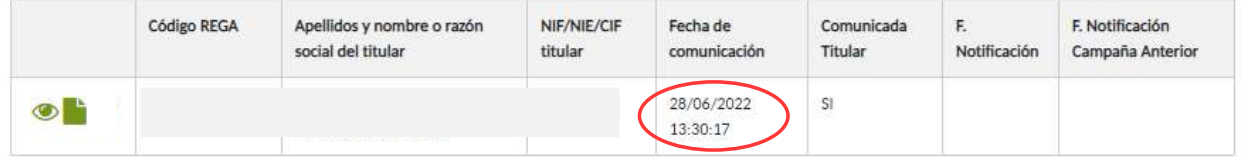

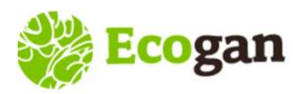

## ALTA y ACCESO A ECOGAN, TIPO DE USUARIOS y SISTEMÁTICA DE COMUNICACIÓN **De San Acceso de la Comunicación**

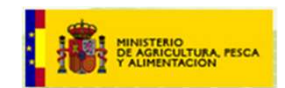

campaña:

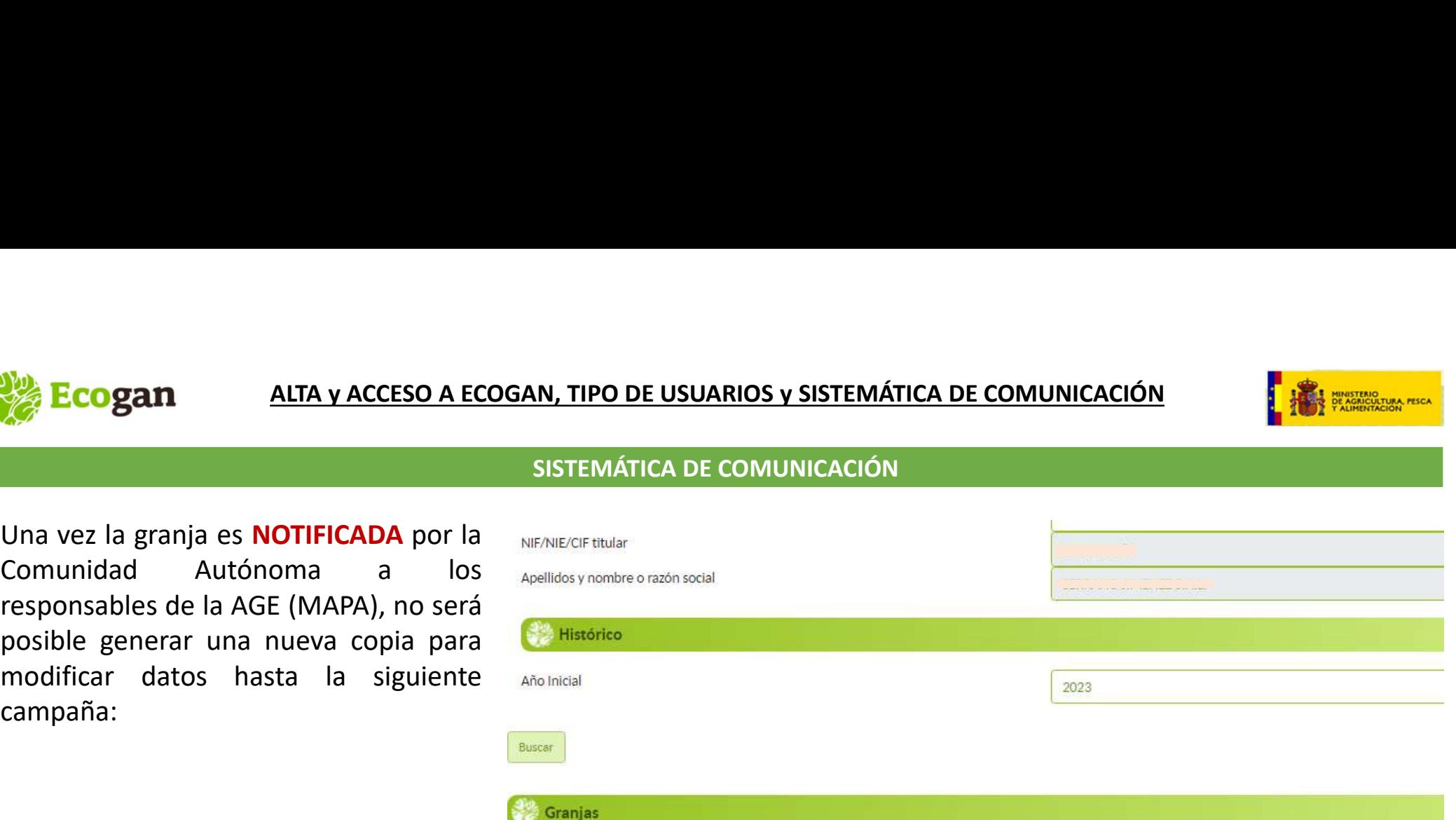

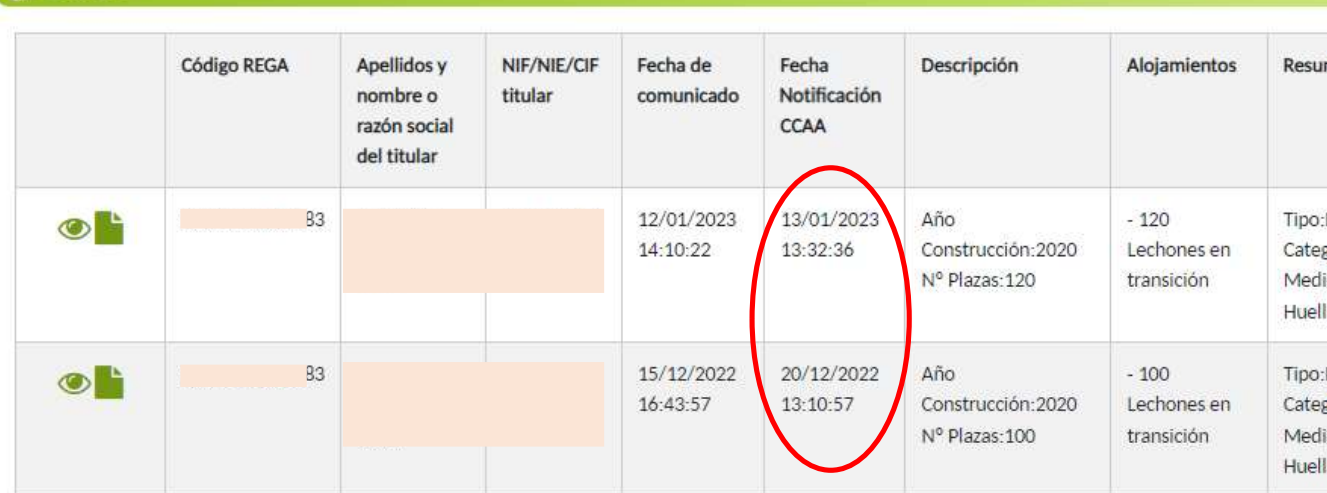

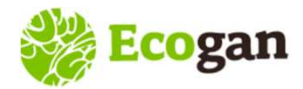

# ALTA y ACCESO A ECOGAN, TIPO DE USUARIOS y SISTEMÁTICA DE COMUNICACIÓN **DE SEU DE SEU DE SEU DE LA PERSONA DE**

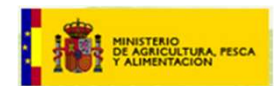

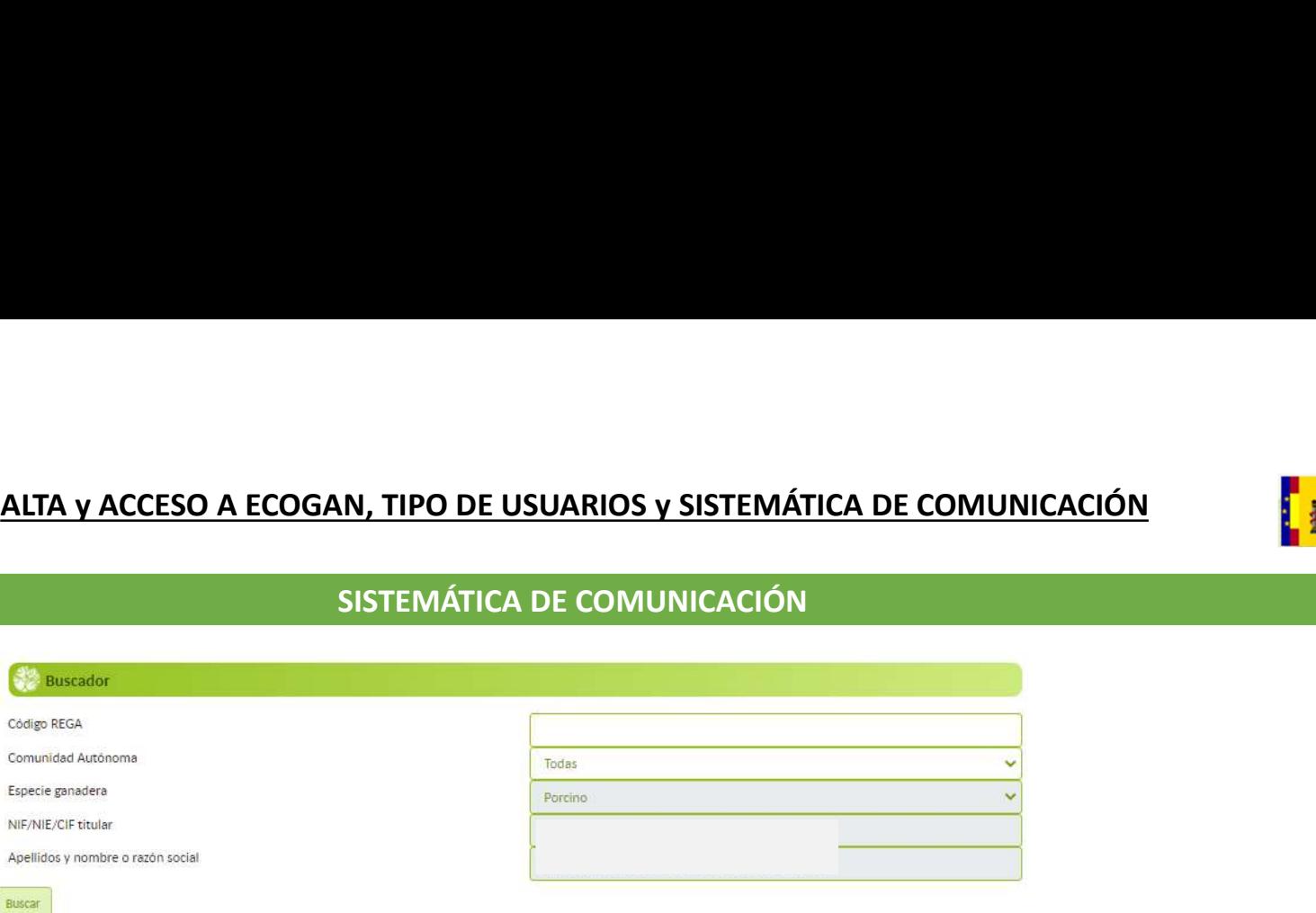

Granjas

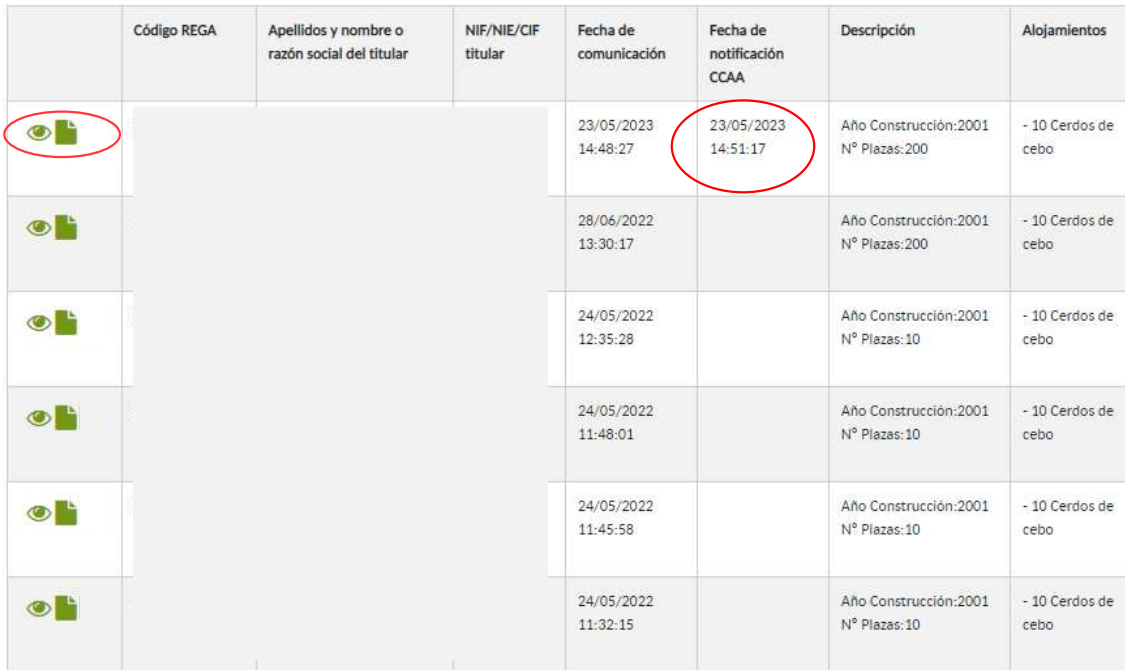

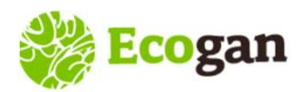

# **ALTA y ACCESO A ECOGAN, TIPO DE USUARIOS y SISTEMÁTICA DE COMUNICACIÓN** El production de la production de la pro

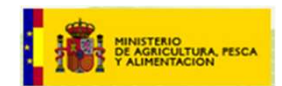

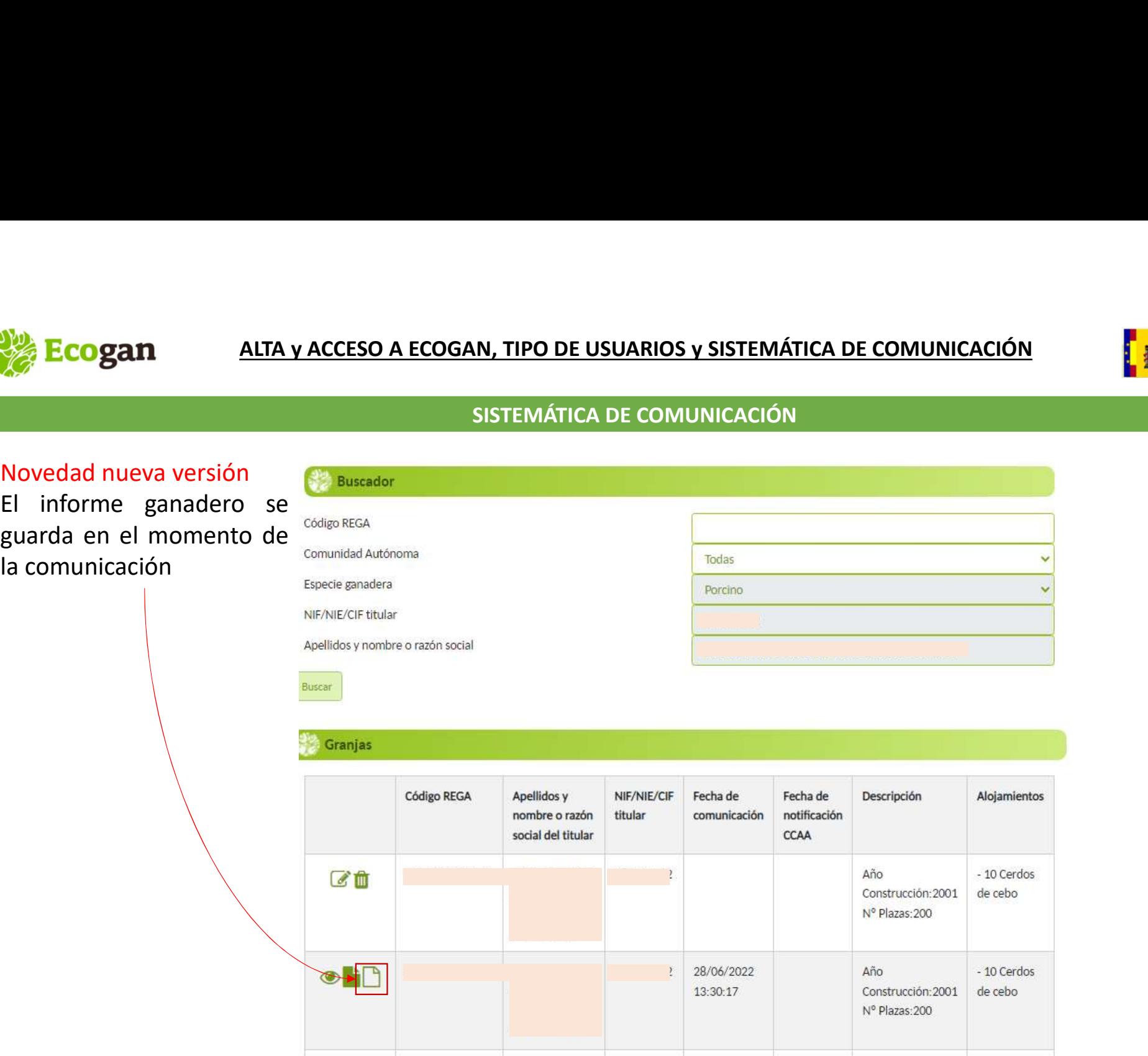

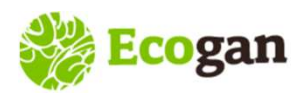

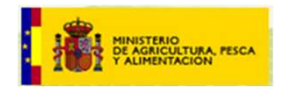

# Muchas gracias por su atención